- AS12 Assembler Directives
- A Summary of 9S12 instructions
- Disassembly of 9S12 op codes
- Huang Section 1.8, Chapter 2
- MC9S12 V1.5 Core User Guide Version 1.2, Section 12
  - A labels is a name assigned the address of the location counter where ithe label is defined
  - Use of {\tt dc} and {\tt ds} directives
  - o A summary of 9S12 instruction
  - How to tell which branch instruction to use

## **HC12 Instructions**

- **1.** Data Transfer and Manipulation Instructions instructions which move and manipulate data (HCS12 Core Users Guide, Sections 4.3.1, 4.3.2, and 4.3.3).
  - Load and Store—load copy of memory contents into a register; store copy of register contents into memory.

**LDAA \$2000** ; Copy contents of address \$2000 into A **STD 0,X** ; Copy contents of D to address X and X+1

• Transfer — copy contents of one register to another.

**TBA** ; Copy B to A F(X,Y) ; Copy X to Y

• Exhange — exchange contents of two registers.

**XGDX** ; Exchange contents of D and X **EXG A,B** ; Exchange contents of A and B

• Move — copy contents of one memory location to another.

MOVB \$2000,\$20A0 ; Copy byte at \$2000 to \$20A0

MOVW 2,X+,2,Y+ ; Copy two bytes from address held
; in X to address held in Y
; Add 2 to X and Y

**2.** Arithmetic Instructions — addition, subtraction, multiplication, divison (HCS12 Core Users Guide, Sections 4.3.4, 4.3.6 and 4.3.10).

**ABA** ; Add B to A; results in A

**SUBD \$20A1** ; Subtract contents of \$20A1 from D

**INX** ; Increment X by 1

**MUL** ; Multiply A by B; results in D

- **3.** Logic and Bit Instructions perform logical operations (HCS12 Core Users Guide, Sections 4.3.8, 4.3.9, 4.3.11 and 4.3.12).
  - Logic Instructions

ANDA \$2000 ; Logical AND of A with contents of \$2000 NEG -2,X ; Negate (2's comp) contents of address (X-2)

**LSLA** ; Logical shift left A by 1

• Bit manipulation and test instructions—work with one bit of a register or memory.

BITA #\$08 ; Check to see if Bit 3 of A is set BSET \$0002,#\$18 ; Set bits 3 and 4 of address \$002

**4.** Data test instructions — test contents of a register or memory (to see if zero, negative, etc.), or compare contents of a register to memory (to see if bigger than, etc.) (HCS12 Core Users Guide, Section 4.3.7).

TSTA ; (A)-0 -- set flags accordingly CPX #\$8000 ; (X) - \$8000 -- set flags accordingly

**5.** Jump and Branch Instructions — Change flow of program (e.g., goto, it-then-else, switch-case) (HCS12 Core Users Guide, Sections 4.3.17 and 4.3.18).

JMP L1 ; Start executing code at address label L1

**BEQ L2** ; If Z bit set, go to label L2

DBNE X, L3 ; Decrement X; if X not 0 then goto L3
BRCLR \$1A,#\$80,L4 ; If bit 7 of addr \$1A clear, go to label L4

- **6.** Function Call and Interrupt Instructions initiate or terminate a subroutine; initiate or terminate and interrupt call (HCS12 Core Users Guide, Sections 4.3.18, 4.3.19).
  - Subroutine instructions:

JSR sub1 ; Jump to subroutine sub1 RTS ; Return from subroutine

• Interrupt instructions

SWI ; Initiate software interrupt RTI ; Return from interrupt

**7.** Load Effective Address Instructions — Put effective address into X, Y or SP (HCS12 Core Users Guide, Section 4.3.22).

**LEAX 5,Y** ; Put address (Y) + 5 into X

**8.** Condition Code Instructions — change bits in Condition Code Register (HCS12 Core Users Guide, Section 4.3.23).

**ANDCC #\$f0** ; Clear N, Z, C and V bits of CCR

**SEV** ; Set V bit of CCR

**9.** Stacking Instructions—push data onto and pull data off of stack (HCS12 Core Users Guide, Section 4.3.21).

**PSHA** ; Push contents of A onto stack

**PULX** ; Pull two top bytes of stack, put into X

**10.** Stop and Wait Instructions — put HC12 into low power mode (HCS12 Core Users Guide, Section 4.3.24).

**STOP** ; Put into lowest power mode

**WAI** ; Put into low power mode until next interrupt

**11.** Instructions we won't discuss or use — BCD arithmetic, fuzzy logic, minimum and maximum, multiply-accumulate, table interpolation (HCS12 Core Users Guide, Sections 4.3.5, 4.3.13, 4.3.14, 4.3.15, 4.3.16).

## Disassembly of an HC12 Program

• It is sometimes useful to be able to convert HC12 op codes into mnemonics.

## For example, consider the hex code:

## 

- To determine the instructions, use Table A-2 of the HCS12 Core Users Guide.
- If the first byte of the instruction is anything other than \$18, use Sheet 1 of 2. From this table, determine the number of bytes of the instruction and the addressing mode. For example, \$C6 is a two-byte instruction, the mnemonic is **LDAB**, and it uses the **IMM** addressing mode. Thus, the two bytes **C6 05** is the *op code* for the instruction **LDAB** #\$05.
- If the first byte is \$18, use Sheet 2 of 2, and do the same thing. For example, 18 06 is a two byte instruction, the mnemonic is **ABA**, and it uses the **INH** addressing mode, so there is no operand. Thus, the two bytes 18 06 is the op code for the instruction **ABA**.

- Indexed addressing mode is fairly complicated to disassemble. You need to use Table A-3 to determine the operand. For example, the op code \$E6 indicates LDAB indexed, and may use two to four bytes (one to three bytes in addition to the op code). The postbyte 01 indicates that the operand is 1,X, which is 5-bit constant offset, which takes only one additional byte. All 5-bit constant offset, pre and post increment and decrement, and register offset instructions use one additional byte. All 9-bit constant offset instructions use two additional bytes, with the second byte holding 8 bits of the 9 bit offset. (The 9th bit is a direction bit, which is held in the first postbyte.) All 16-bit constant offset instructions use three postbytes, with the 2nd and 3rd holding the 16-bit unsigned offset.
- Transfer (**TFR**) and exchange (**EXG**) instructions all have the *op code* **\$B7**. Use Table A-5 to determine whether it is **TFR** or an **EXG**, and to determine which registers are being used. If the most significant bit of the postbyte is **0**, the instruction is a transfer instruction.
- Loop instructions (Decrement and Branch, Increment and Branch, and Test and Branch) all have the op code \$04. To determine which instruction the *op code* \$04 implies, and whether the branch is <u>positive</u> (forward) or <u>negative</u> (backward), use Table A-6. For example, in the sequence 04 35 EE, the 04 indicates a loop instruction. The 35 indicates it is a **DBNE X** instruction (decrement register X and branch if result is not equal to zero), and the direction is backward (negative). The EE indicates a branch of -18 bytes.

Table A-2. CPU12 Opcode Map (Sheet 1 of 2)

| 00 +5                                                                                                | 10 1                                                                                                    | 20 3                                                                                                    | 30 3                                                                                                    | 40 1                                                                                                    | 50 1                                                                                                    | 60 3-6                                                                                                    | 70 4                                                                                                    | 80 1                                                                                                    | 90 3                                                                                                    | A0 3-6                                                                                                    | B0 3                                                                                                    | C0 1                                                                                                    | D0 3                                                                                                    | E0 3-6                                                                                                    | F0 3                                                                                                    |
|----------------------------------------------------------------------------------------------------|----------------------------------------------------------------------------------------------------|----------------------------------------------------------------------------------------------------|----------------------------------------------------------------------------------------------------|----------------------------------------------------------------------------------------------------|----------------------------------------------------------------------------------------------------|----------------------------------------------------------------------------------------------------|----------------------------------------------------------------------------------------------------|----------------------------------------------------------------------------------------------------|----------------------------------------------------------------------------------------------------|----------------------------------------------------------------------------------------------------|----------------------------------------------------------------------------------------------------|----------------------------------------------------------------------------------------------------|----------------------------------------------------------------------------------------------------|----------------------------------------------------------------------------------------------------|----------------------------------------------------------------------------------------------------|
| BGND                                                                                                 | ANDCC                                                                                                    | BRA                                                                                                    | PULX                                                                                                    | NEGA                                                                                                    | NEGB                                                                                                    | NEG                                                                                                    | NEG                                                                                                    | SUBA                                                                                                    | SUBA                                                                                                    | SUBA                                                                                                    | SUBA                                                                                                    | SUBB                                                                                                    | SUBB                                                                                                    | SUBB                                                                                                    | SUBB                                                                                                    |
| IH 1                                                                                                 | IM 2                                                                                                    | RL 2                                                                                                    | IH 1                                                                                                    | IH 1                                                                                                    | IH 1                                                                                                    | ID 2-4                                                                                                    | EX 3                                                                                                    | IM 2                                                                                                    | DI 2                                                                                                    | ID 2-4                                                                                                    | EX 3                                                                                                    | IM 2                                                                                                    | DI 2                                                                                                    |                                                                                                    | EX 3                                                                                                    |
| 01 5                                                                                                 |                                                                                                    | 211                                                                                                    | 31 3                                                                                                    |                                                                                                    | 51 1                                                                                                    | 61 3-6                                                                                                    | 71 4                                                                                                    | 81 1                                                                                                    |                                                                                                    | A1 3-6                                                                                                    | B1 3                                                                                                    |                                                                                                    | D1 3                                                                                                    |                                                                                                    | F1 3                                                                                                    |
| MEM                                                                                                  | EDIV                                                                                                    | BRN                                                                                                    | PULY                                                                                                    | COMA                                                                                                    | COMB                                                                                                    | COM                                                                                                    | COM                                                                                                    | CMPA                                                                                                    | CMPA                                                                                                    | CMPA                                                                                                    | CMPA                                                                                                    | CMPB                                                                                                    | CMPB                                                                                                    | CMPB                                                                                                    | CMPB                                                                                                    |
| IH 1                                                                                                 | IH 1                                                                                                    | RL 2                                                                                                    | IH 1                                                                                                    | IH 1                                                                                                    | IH 1                                                                                                    | ID 2-4                                                                                                    |                                                                                                    | IM 2                                                                                                    | DI 2                                                                                                    | ID 2-4                                                                                                    |                                                                                                    | IM 2                                                                                                    | DI 2                                                                                                    |                                                                                                    | EX 3                                                                                                    |
| INY 1                                                                                                | 12 ±1<br>MUL                                                                                                    | 22 3/1<br>BHI                                                                                                 | 32 3<br>PULA                                                                                                    | 42 1<br>INCA                                                                                                    | 52 1<br>INCB                                                                                                    | 62 3-6<br>INC                                                                                                    | 72 4<br>INC                                                                                                    | 82 1<br>SBCA                                                                                                    | 92 3<br>SBCA                                                                                                    | A2 3-6<br>SBCA                                                                                                    | B2 3<br>SBCA                                                                                                    | C2 1<br>SBCB                                                                                            | D2 3<br>SBCB                                                                                                    | E2 3-6<br>SBCB                                                                                                    | SBCB 3                                                                                                    |
| IH 1                                                                                                 | IH 1                                                                                                    |                                                                                                    | IH 1                                                                                                    |                                                                                                    | IH 1                                                                                                    | ID 2-4                                                                                                    |                                                                                                    | IM 2                                                                                                    |                                                                                                    | ID 2-4                                                                                                    |                                                                                                    | IM 2                                                                                                    | DI 2                                                                                                    |                                                                                                    | EX 3                                                                                                    |
| 03 1                                                                                                 | 13 3                                                                                                    | 23 3/1                                                                                                    |                                                                                                    |                                                                                                    | 53 1                                                                                                    | 63 3-6                                                                                                    | 73 4                                                                                                    | 83 2                                                                                                    |                                                                                                    | A3 3-6                                                                                                    | B3 3                                                                                                    |                                                                                                    |                                                                                                    |                                                                                                    | F3 3                                                                                                    |
| DEY                                                                                                  | EMUL                                                                                                    | BLS                                                                                                    | PULB                                                                                                    | DECA                                                                                                    | DECB                                                                                                    | DEC                                                                                                    | DEC                                                                                                    | SUBD                                                                                                    | SUBD                                                                                                    | SUBD                                                                                                    | SUBD                                                                                                    | ADDD                                                                                                    | ADDD                                                                                                    | ADDD                                                                                                    | ADDD                                                                                                    |
| IH 1                                                                                                 | IH 1                                                                                                    | RL 2                                                                                                    | IH 1                                                                                                    | IH 1                                                                                                    | IH 1                                                                                                    |                                                                                                    | EX 3                                                                                                    | IM 3                                                                                                    |                                                                                                    | ID 2-4                                                                                                    | EX 3                                                                                                    | IM 3                                                                                                    | DI 2                                                                                                    |                                                                                                    | EX 3                                                                                                    |
| 04 , 3                                                                                               | 14 1                                                                                                    | 24 3/1                                                                                                    |                                                                                                    |                                                                                                    | 0.1                                                                                                    | 64 3-6                                                                                                    |                                                                                                    | 84 1                                                                                                    |                                                                                                    | A4 3-6                                                                                                    | B4 3                                                                                                    |                                                                                                    | D4 3                                                                                                    |                                                                                                    | F4 3                                                                                                    |
| loop                                                                                                 | ORCC                                                                                                    | BCC                                                                                                    | PSHX                                                                                                    | LSRA                                                                                                    | LSRB                                                                                                    | LSR                                                                                                    | LSR                                                                                                    | ANDA                                                                                                    | ANDA                                                                                                    | ANDA                                                                                                    | ANDA                                                                                                    | ANDB                                                                                                    | ANDB                                                                                                    | ANDB                                                                                                    | ANDB                                                                                                    |
| RL 3                                                                                                 | IM 2                                                                                                    |                                                                                                    | IH 1                                                                                                    |                                                                                                    |                                                                                                    |                                                                                                    | EX 3                                                                                                    | IM 2                                                                                                    |                                                                                                    | ID 2-4                                                                                                    |                                                                                                    | IM 2                                                                                                    |                                                                                                    |                                                                                                    | EX 3                                                                                                    |
| 05 3-6<br>JMP                                                                                        | 15 4-7<br>JSR                                                                                                    | 25 3/1                                                                                                    | 35 2                                                                                                    |                                                                                                    | 55 1                                                                                                    | 65 3-6                                                                                                    | 75 4                                                                                                    | 85 1                                                                                                    |                                                                                                    | A5 3-6                                                                                                    |                                                                                                    |                                                                                                    | D5 3                                                                                                    | E5 3-6<br>BITB                                                                                                    | F5 3<br>BITB                                                                                                    |
|                                                                                                    |                                                                                                    | BCS                                                                                                    | PSHY                                                                                                    | ROLA                                                                                                    | ROLB                                                                                                    | ROL                                                                                                    | ROL                                                                                                    | BITA                                                                                                    | BITA                                                                                                    | BITA                                                                                                    | BITA                                                                                                    | BITB                                                                                                    | BITB                                                                                                    |                                                                                                    |                                                                                                    |
| ID 2-4                                                                                               | ID 2-4                                                                                                    | RL 2<br>26 3/1                                                                                                | IH 1                                                                                                    | IH 1                                                                                                    | IH 1<br>56 1                                                                                                    | ID 2-4<br>66 3-6                                                                                                    |                                                                                                    | IM 2<br>86 1                                                                                                    |                                                                                                    | ID 2-4<br>A6 3-6                                                                                                    |                                                                                                    | IM 2                                                                                                    | DI 2                                                                                                    | ID 2-4<br>E6 3-6                                                                                                    | EX 3                                                                                                    |
| JMP                                                                                                  | JSR                                                                                                    | BNF                                                                                                    | PSHA                                                                                                    | RORA                                                                                                    | RORB                                                                                                    | ROR                                                                                                    | ROR                                                                                                    | LDAA                                                                                                    | LDAA                                                                                                    | I DAA                                                                                                    | IDAA                                                                                                    | LDAB                                                                                                    | LDAB                                                                                                    | I DAB                                                                                                    | LDAB                                                                                                    |
|                                                                                                    |                                                                                                    | RL 2                                                                                                    |                                                                                                    | 1                                                                                                    |                                                                                                    |                                                                                                    | EX 3                                                                                                    |                                                                                                    |                                                                                                    |                                                                                                    |                                                                                                    | IM 2                                                                                                    | DI 2                                                                                                    |                                                                                                    | EX 3                                                                                                    |
|                                                                                                    | 17 4                                                                                                    | 27 3/1                                                                                                    |                                                                                                    | 47 1                                                                                                    |                                                                                                    | 67 3-6                                                                                                    |                                                                                                    | 87 1                                                                                                    | 97 1                                                                                                    | A7 1                                                                                                    | B7 1                                                                                                    | C7 1                                                                                                    | D7 1                                                                                                    | E7 3-6                                                                                                    | F7 3                                                                                                    |
| BSR                                                                                                  | JSR                                                                                                    | BEQ                                                                                                    | PSHB                                                                                                    | ASRA                                                                                                    | ASRB                                                                                                    | ASR                                                                                                    | ASR                                                                                                    | CLRA                                                                                                    | TSTA                                                                                                    | NOP                                                                                                    | TFR/EXG                                                                                                    |                                                                                                    | TSTB                                                                                                    | TST                                                                                                    | TST                                                                                                    |
| RL 2                                                                                                 | DI 2                                                                                                    | RL 2                                                                                                    | IH 1                                                                                                    | IH 1                                                                                                    | IH 1                                                                                                    | ID 2-4                                                                                                    | EX 3                                                                                                    | IH 1                                                                                                    | IH 1                                                                                                    | IH 1                                                                                                    | IH 2                                                                                                    | IH 1                                                                                                    | IH 1                                                                                                    | ID 2-4                                                                                                    | EX 3                                                                                                    |
| 08 1                                                                                                 | 18 -                                                                                                    | 28 3/1                                                                                                    |                                                                                                    |                                                                                                    |                                                                                                    | 68 3-6                                                                                                    | 78 4                                                                                                    | 88 1                                                                                                    |                                                                                                    | A8 3-6                                                                                                    | B8 3                                                                                                    |                                                                                                    |                                                                                                    | E8 3-6                                                                                                    | F8 3                                                                                                    |
| INX                                                                                                  | Page 2                                                                                                    | BVC                                                                                                    | PULC                                                                                                    | ASLA                                                                                                    | ASLB                                                                                                    | ASL                                                                                                    | ASL                                                                                                    | EORA                                                                                                    | EORA                                                                                                    | EORA                                                                                                    | EORA                                                                                                    | EORB                                                                                                    | EORB                                                                                                    | EORB                                                                                                    | EORB                                                                                                    |
| IH 1                                                                                                 |                                                                                                    | RL 2                                                                                                    | IH 1                                                                                                    |                                                                                                    | IH 1                                                                                                    |                                                                                                    |                                                                                                    |                                                                                                    | DI 2                                                                                                    | ID 2-4<br>A9 3-6                                                                                                    | EX 3<br>B9 3                                                                                                    | IM 2                                                                                                    |                                                                                                    |                                                                                                    | EX 3                                                                                                    |
| 09 1                                                                                                 |                                                                                                    |                                                                                                    |                                                                                                    |                                                                                                    |                                                                                                    |                                                                                                    |                                                                                                    |                                                                                                    |                                                                                                    |                                                                                                    |                                                                                                    |                                                                                                    |                                                                                                    |                                                                                                    |                                                                                                    |
| DEV                                                                                                  | 19 2                                                                                                    | 29 3/1<br>PV/C                                                                                                | 39 2                                                                                                    |                                                                                                    | 59 1                                                                                                    | 69 ‡2-4                                                                                                    |                                                                                                    |                                                                                                    |                                                                                                    |                                                                                                    |                                                                                                    |                                                                                                    | D9 3                                                                                                    | E9 3-6                                                                                                    | F9 3                                                                                                    |
| DEX                                                                                                  | LEAY                                                                                                    | BVS                                                                                                    | PSHC                                                                                                    | LSRD                                                                                                    | ASLD                                                                                                    | CLR                                                                                                    | CLR                                                                                                    | ADCA                                                                                                    | ADCA                                                                                                    | ADCA                                                                                                    | ADCA                                                                                                    | ADCB                                                                                                    | ADCB                                                                                                    | ADCB                                                                                                    | ADCB                                                                                                    |
| DEX<br>IH 1                                                                                          | ID 2-4                                                                                                    | BVS<br>RL 2                                                                                                   | PSHC<br>IH 1                                                                                                    | LSRD<br>IH 1                                                                                                    | ASLD<br>IH 1                                                                                                    | CLR<br>ID 2-4                                                                                                    | CLR<br>EX 3                                                                                                    | ADCA<br>IM 2                                                                                                    | ADCA<br>DI 2                                                                                                    | ADCA<br>ID 2-4                                                                                                    | ADCA<br>EX 3                                                                                                    | ADCB<br>IM 2                                                                                            | ADCB<br>DI 2                                                                                                    | ADCB<br>ID 2-4                                                                                                    | EX 3                                                                                                    |
| DEX<br>IH 1<br>0A ‡7<br>RTC                                                                          |                                                                                                    | BVS                                                                                                    | PSHC<br>IH 1                                                                                                    | LSRD<br>IH 1                                                                                                    | ASLD<br>IH 1                                                                                                    | CLR<br>ID 2-4                                                                                                    | CLR<br>EX 3                                                                                                    | ADCA                                                                                                    | ADCA<br>DI 2                                                                                                    | ADCA                                                                                                    | ADCA                                                                                                    | ADCB<br>IM 2                                                                                            | ADCB                                                                                                    | ADCB<br>ID 2-4                                                                                                    |                                                                                                    |
| IH 1<br>0A ‡7                                                                                        | ID 2-4<br>1A 2                                                                                                    | BVS<br>RL 2<br>2A 3/1<br>BPL                                                                                  | PSHC<br>IH 1<br>3A 3<br>PULD                                                                                                    | LSRD<br>IH 1<br>4A ‡7<br>CALL                                                                                                    | ASLD<br>IH 1<br>5A 2                                                                                                    | CLR<br>ID 2-4<br>6A ‡2-4<br>STAA                                                                                                    | CLR<br>EX 3<br>7A 3                                                                                                    | ADCA<br>IM 2<br>8A 1                                                                                             | ADCA<br>DI 2<br>9A 3                                                                                                    | ADCA<br>ID 2-4<br>AA 3-6<br>ORAA                                                                                                    | ADCA<br>EX 3<br>BA 3                                                                                                    | ADCB<br>IM 2<br>CA 1                                                                                    | ADCB<br>DI 2<br>DA 3                                                                                                    | ADCB<br>ID 2-4<br>EA 3-6<br>ORAB                                                                                                    | EX 3<br>FA 3                                                                                                    |
| IH 1<br>0A ‡7<br>RTC<br>IH 1<br>0B †8                                                                | ID 2-4<br>1A 2<br>LEAX<br>ID 2-4<br>1B 2                                                                                                    | BVS<br>RL 2<br>2A 3/1<br>BPL<br>RL 2<br>2B 3/1                                                                | PSHC<br>IH 1<br>3A 3<br>PULD<br>IH 1<br>3B 2                                                                                                    | LSRD<br>IH 1<br>4A ‡7<br>CALL<br>EX 4<br>4B ‡7-10                                                                                                    | ASLD<br>IH 1<br>5A 2<br>STAA<br>DI 2<br>5B 2                                                                                                    | CLR<br>ID 2-4<br>6A ‡2-4<br>STAA<br>ID 2-4<br>6B ‡2-4                                                                                                    | CLR<br>EX 3<br>7A 3<br>STAA<br>EX 3<br>7B 3                                                                                                    | ADCA<br>IM 2<br>8A 1<br>ORAA<br>IM 2<br>8B 1                                                                     | ADCA<br>DI 2<br>9A 3<br>ORAA<br>DI 2<br>9B 3                                                                                     | ADCA<br>ID 2-4<br>AA 3-6<br>ORAA<br>ID 2-4<br>AB 3-8                                                                                                    | ADCA<br>EX 3<br>BA 3<br>ORAA<br>EX 3<br>BB 3                                                                                                    | ADCB  IM 2  CA 1  ORAB  IM 2  CB 1                                                                      | ADCB DI 2 DA 3 ORAB DI 2 DB 3                                                                                                    | ADCB<br>ID 2-4<br>EA 3-6<br>ORAB<br>ID 2-4<br>EB 3-6                                                                                                    | EX 3<br>FA 3<br>ORAB<br>EX 3<br>FB 3                                                                                                    |
| IH 1<br>0A ‡7                                                                                        | ID 2-4<br>1A 2<br>LEAX<br>ID 2-4<br>1B 2<br>LEAS                                                                                                    | BVS<br>RL 2<br>2A 3/1<br>BPL<br>RL 2<br>2B 3/1<br>BMI                                                         | PSHC<br>IH 1<br>3A 3<br>PULD<br>IH 1<br>3B 2<br>PSHD                                                                                                    | LSRD  IH 1  4A ‡7  CALL  EX 4  4B ‡7-10  CALL                                                                                                    | ASLD  IH 1  5A 2  STAA  DI 2  5B 2  STAB                                                                                                    | CLR<br>ID 2-4<br>6A ‡2-4<br>STAA<br>ID 2-4<br>6B ‡2-4<br>STAB                                                                                                    | CLR 8X 3 7A 3 STAA EX 3 7B 3 STAB                                                                                                    | ADCA<br>IM 2<br>8A 1<br>ORAA<br>IM 2<br>8B 1<br>ADDA                                                             | ADCA DI 2 9A 3 ORAA DI 2 9B 3 ADDA                                                                                               | ADCA<br>ID 2-4<br>AA 3-6<br>ORAA<br>ID 2-4<br>AB 3-6<br>ADDA                                                                                                    | ADCA EX 3 BA 3 ORAA EX 3 BB 3 ADDA                                                                                                    | ADCB IM 2 CA 1 ORAB IM 2 CB 1 ADDB                                                                      | ADCB DI 2 DA 3 ORAB DI 2 DB 3 ADDB                                                                                                    | ADCB<br>ID 2-4<br>EA 3-6<br>ORAB<br>ID 2-4<br>EB 3-6<br>ADDB                                                                                                    | FA 3<br>ORAB<br>EX 3<br>FB 3<br>ADDB                                                                                                    |
| IH 1<br>0A ‡7<br>RTC<br>IH 1<br>0B †8                                                                | ID 2-4<br>1A 2<br>LEAX<br>ID 2-4<br>1B 2<br>LEAS<br>ID 2-4                                                                                                    | BVS<br>RL 2<br>2A 3/1<br>BPL<br>RL 2<br>2B 3/1<br>BMI<br>RL 2                                                 | PSHC IH 1 3A 3 PULD IH 1 3B 2 PSHD IH 1                                                                                                    | LSRD  IH 1  4A ‡7  CALL  EX 4  4B ‡7-10  CALL  ID 2-5                                                                                                    | ASLD  IH 1  5A 2  STAA  DI 2  5B 2  STAB  DI 2                                                                                                    | CLR ID 2-4 6A ‡2-4 STAA ID 2-4 6B ‡2-4 STAB ID 2-4                                                                                                    | CLR 8 3 7A 3 STAA EX 3 7B 3 STAB EX 3                                                                                                    | ADCA<br>IM 2<br>8A 1<br>ORAA<br>IM 2<br>8B 1<br>ADDA<br>IM 2                                                     | ADCA DI 2 9A 3 ORAA DI 2 9B 3 ADDA DI 2                                                                                          | ADCA<br>ID 2-4<br>AA 3-6<br>ORAA<br>ID 2-4<br>AB 3-6<br>ADDA<br>ID 2-4                                                                                                    | ADCA EX 3 BA 3 ORAA EX 3 BB 3 ADDA EX 3                                                                                                    | ADCB IM 2 CA 1 ORAB IM 2 CB 1 ADDB IM 2                                                                 | ADCB DI 2 DA 3 ORAB DI 2 DB 3 ADDB DI 2                                                                                                    | ADCB<br>ID 2-4<br>EA 3-6<br>ORAB<br>ID 2-4<br>EB 3-6<br>ADDB<br>ID 2-4                                                                                                    | EX 3<br>FA 3<br>ORAB<br>EX 3<br>FB 3                                                                                                    |
| IH 1 0A ‡7 RTC IH 1 0B †8 RTI IH 1 0C 4-8                                                            | ID 2-4<br>1A 2<br>LEAX<br>ID 2-4<br>1B 2<br>LEAS<br>ID 2-4<br>1C 4                                                                                                    | BVS<br>RL 2<br>2A 3/1<br>BPL<br>RL 2<br>2B 3/1<br>BMI<br>RL 2<br>2C 3/1                                       | PSHC IH 1 3A 3 PULD IH 1 3B 2 PSHD IH 1 3C ‡+5                                                                                                    | LSRD  IH 1  4A ‡7  CALL  EX 4  4B ‡7-10  CALL  ID 2-5  4C 4                                                                                                    | ASLD  IH 1  5A 2  STAA  DI 2  5B 2  STAB  DI 2  5C 2                                                                                                    | CLR<br>ID 2-4<br>6A ‡2-4<br>STAA<br>ID 2-4<br>6B ‡2-4<br>STAB<br>ID 2-4<br>6C ‡2-4                                                                                                    | CLR<br>EX 3<br>7A 3<br>STAA<br>EX 3<br>7B 3<br>STAB<br>EX 3<br>7C 3                                                                                     | ADCA<br>IM 2<br>8A 1<br>ORAA<br>IM 2<br>8B 1<br>ADDA<br>IM 2<br>8C 2                                             | ADCA DI 2 9A 3 ORAA DI 2 9B 3 ADDA DI 2 9C 3                                                                                     | ADCA<br>ID 2-4<br>AA 3-6<br>ORAA<br>ID 2-4<br>AB 3-6<br>ADDA<br>ID 2-4<br>AC 3-6                                                                                                    | ADCA EX 3 BA 3 ORAA EX 3 BB 3 ADDA EX 3 BC 3                                                                                                    | ADCB  IM 2  CA 1  ORAB  IM 2  CB 1  ADDB  IM 2  CC 2                                                    | ADCB DI 2 DA 3 ORAB DI 2 DB 3 ADDB DI 2 DC 3                                                                                                    | ADCB<br>ID 2-4<br>EA 3-6<br>ORAB<br>ID 2-4<br>EB 3-6<br>ADDB<br>ID 2-4<br>EC 3-8                                                                                                    | EX 3<br>FA 3<br>ORAB<br>EX 3<br>FB 3<br>ADDB<br>EX 3<br>FC 3                                                                                                    |
| IH 1 0A ‡7 RTC IH 1 0B †8 RTI IH 1 0C 4-8 BSET                                                       | ID 2-4 1A 2 LEAX ID 2-4 1B 2 LEAS ID 2-4 1C 4 BSET                                                                                                    | BVS<br>RL 2<br>2A 3/1<br>BPL<br>RL 2<br>2B 3/1<br>BMI<br>RL 2<br>2C 3/1<br>BGE                                | PSHC<br>IH 1<br>3A 3<br>PULD<br>IH 1<br>3B 2<br>PSHD<br>IH 1<br>3C ‡+5<br>wavr                                                                                                    | LSRD  IH 1  4A ‡7  CALL  EX 4  4B ‡7-10  CALL  ID 2-5  4C 4  BSET                                                                                                    | ASLD  IH 1  5A 2  STAA  DI 2  5B 2  STAB  DI 2  5C 2  STD                                                                                                    | CLR<br>ID 2-4<br>6A ‡2-4<br>STAA<br>ID 2-4<br>6B ‡2-4<br>STAB<br>ID 2-4<br>6C ‡2-4<br>STD                                                                                                    | CLR EX 3 7A 3 STAA EX 3 STAB EX 3 7C 3 STD                                                                                                    | ADCA   M 2 8A 1 ORAA   M 2 8B 1 ADDA   M 2 8C 2 CPD                                                              | ADCA DI 2 9A 3 ORAA DI 2 9B 3 ADDA DI 2 9C 3 CPD                                                                                 | ADCA<br>ID 2-4<br>AA 3-6<br>ORAA<br>ID 2-4<br>AB 3-6<br>ADDA<br>ID 2-4<br>AC 3-6<br>CPD                                                                                                    | ADCA EX 3 BA 3 ORAA EX 3 BB 3 ADDA EX 3 BC 3 CPD                                                                                                    | ADCB  IM 2  CA 1  ORAB  IM 2  CB 1  ADDB  IM 2  CC 2  LDD                                               | ADCB DI 2 DA 3 ORAB DI 2 DB 3 ADDB DI 2 DC 3 LDD                                                                                                    | ADCB<br>ID 2-4<br>EA 3-6<br>ORAB<br>ID 2-4<br>EB 3-6<br>ADDB<br>ID 2-4<br>EC 3-6<br>LDD                                                                                                    | EX 3<br>FA 3<br>ORAB<br>EX 3<br>FB 3<br>ADDB<br>EX 3<br>FC 3<br>LDD                                                                                                    |
| IH 1  0A ‡7  RTC  IH 1  0B †8  RTI  IH 1  0C 4-8  BSET  ID 3-5                                       | ID 2-4 1A 2 LEAX ID 2-4 1B 2 LEAS ID 2-4 1C 4 BSET EX 4                                                                                                    | BVS<br>RL 2<br>2A 3/1<br>BPL<br>RL 2<br>2B 3/1<br>BMI<br>RL 2<br>2C 3/1<br>BGE<br>RL 2                        | PSHC  IH 1  3A 3  PULD  IH 1  3B 2  PSHD  IH 1  3C \$+5  wavr  SP 1                                                                                                    | LSRD  IH 1  4A ‡7  CALL  EX 4  4B ‡7-10  CALL  ID 2-5  4C 4  BSET  DI 3                                                                                                    | ASLD  IH 1  5A 2  STAA  DI 2  5B 2  STAB  DI 2  STAB  DI 2  STC  STD  DI 2                                                                                                    | CLR ID 2-4 6A ‡2-4 STAA ID 2-4 6B ‡2-4 STAB ID 2-4 6C ‡2-4 STD ID 2-4                                                                                                    | CLR                                                                                                    | ADCA   M 2 8A 1 ORAA   M 2 8B 1 ADDA   M 2 8C 2 CPD   M 3                                                        | ADCA DI 2 9A 3 ORAA DI 2 9B 3 ADDA DI 2 9C 3 CPD DI 2                                                                            | ADCA<br>ID 2-4<br>AA 3-6<br>ORAA<br>ID 2-4<br>AB 3-6<br>ADDA<br>ID 2-4<br>AC 3-6<br>CPD<br>ID 2-4                                                                                                    | ADCA  EX 3  BA 3  ORAA  EX 3  BB 3  ADDA  EX 3  BC 3  CPD  EX 3                                                                                                    | ADCB  IM 2  CA 1  ORAB  IM 2  CB 1  ADDB  IM 2  CC 2  LDD  IM 3                                         | DI 2 DA 3 ORAB DI 2 DB 3 ADDB DI 2 DC 3 LDD DI 2                                                                                                    | ADCB<br>ID 2-4<br>EA 3-6<br>ORAB<br>ID 2-4<br>EB 3-6<br>ADDB<br>ID 2-4<br>EC 3-6<br>LDD<br>ID 2-4                                                                                                    | EX 3<br>FA 3<br>ORAB<br>EX 3<br>FB 3<br>ADDB<br>EX 3<br>FC 3                                                                                                    |
| IH 1 0A ‡7 RTC IH 1 0B †8 RTI IH 1 0C 4-8 BSET                                                       | ID 2-4 1A 2 LEAX ID 2-4 1B 2 LEAS ID 2-4 1C 4 BSET                                                                                                    | BVS<br>RL 2<br>2A 3/1<br>BPL<br>RL 2<br>2B 3/1<br>BMI<br>RL 2<br>2C 3/1<br>BGE                                | PSHC<br>IH 1<br>3A 3<br>PULD<br>IH 1<br>3B 2<br>PSHD<br>IH 1<br>3C ‡+5<br>wavr                                                                                                    | LSRD  IH 1  4A ‡7  CALL  EX 4  4B ‡7-10  CALL  ID 2-5  4C 4  BSET  DI 3                                                                                                    | ASLD  IH 1  5A 2  STAA  DI 2  5B 2  STAB  DI 2  STAB  DI 2  STC  STD  DI 2                                                                                                    | CLR<br>ID 2-4<br>6A ‡2-4<br>STAA<br>ID 2-4<br>6B ‡2-4<br>STAB<br>ID 2-4<br>6C ‡2-4<br>STD                                                                                                    | CLR                                                                                                    | ADCA   M 2 8A 1 ORAA   M 2 8B 1 ADDA   M 2 8C 2 CPD                                                              | ADCA DI 2 9A 3 ORAA DI 2 9B 3 ADDA DI 2 9C 3 CPD DI 2                                                                            | ADCA<br>ID 2-4<br>AA 3-6<br>ORAA<br>ID 2-4<br>AB 3-6<br>ADDA<br>ID 2-4<br>AC 3-6<br>CPD                                                                                                    | ADCA  EX 3  BA 3  ORAA  EX 3  BB 3  ADDA  EX 3  BC 3  CPD  EX 3                                                                                                    | ADCB  IM 2  CA 1  ORAB  IM 2  CB 1  ADDB  IM 2  CC 2  LDD                                               | DI 2 DA 3 ORAB DI 2 DB 3 ADDB DI 2 DC 3 LDD DI 2                                                                                                    | ADCB<br>ID 2-4<br>EA 3-6<br>ORAB<br>ID 2-4<br>EB 3-6<br>ADDB<br>ID 2-4<br>EC 3-6<br>LDD<br>ID 2-4                                                                                                    | EX 3<br>FA 3<br>ORAB<br>EX 3<br>FB 3<br>ADDB<br>EX 3<br>FC 3<br>LDD<br>EX 3                                                                                                    |
| IH 1<br>OA ‡7<br>RTC<br>IH 1<br>OB †8<br>RTI<br>IH 1<br>OC 4-8<br>BSET<br>ID 3-5<br>OD 4-8           | ID 2-4 1A 2 LEAX ID 2-4 1B 2 LEAS ID 2-4 1C 4 BSET EX 4 1D 4                                                                                                    | BVS<br>RL 2<br>2A 3/1<br>BPL<br>RL 2<br>2B 3/1<br>BMI<br>RL 2<br>2C 3/1<br>BGE<br>RL 2<br>2D 3/1              | PSHC   H                                                                                                    | LSRD  IH 1  4A ‡7  CALL  EX 4  4B ‡7-10  CALL  ID 2-5  4C 4  BSET  DI 3  4D 4  BCLR                                                                                                  | ASLD  IH 1  5A 2  STAA  DI 2  5B 2  STAB  DI 2  5C 2  STD  DI 2  5D 2  STY                                                                                                    | CLR  ID 2-4  6A ‡2-4  STAA  ID 2-4  6B ‡2-4  STAB  ID 2-4  6C ‡2-4  STD  ID 2-4  6D ‡2-4                                                                                                    | CLR                                                                                                    | ADCA   M 2 8A 1 ORAA   M 2 8B 1 ADDA   M 2 8C 2 CPD   M 3 8D 2                                                   | ADCA DI 2 9A 3 ORAA DI 2 9B 3 ADDA DI 2 9C 3 CPD DI 2 9D 3                                                                       | ADCA<br>ID 2-4<br>AA 3-6<br>ORAA<br>ID 2-4<br>AB 3-6<br>ADDA<br>ID 2-4<br>AC 3-6<br>CPD<br>ID 2-4<br>AD 3-6<br>CPY                                                                                                    | ADCA  EX 3  BA 3  ORAA  EX 3  BB 3  ADDA  EX 3  BC 3  CPD  EX 3  BD 3  CPY                                                                                                    | ADCB   M 2  CA 1   ORAB   M 2  CB 1   ADDB   M 2  CC 2   LDD   M 3  CD 2   LDY                          | DI 2 DA 3 ORAB DI 2 DB 3 ADDB DI 2 DC 3 LDD DI 2 DD 3                                                                                                    | ADCB<br>ID 2-4<br>EA 3-8<br>ORAB<br>ID 2-4<br>EB 3-8<br>ADDB<br>ID 2-4<br>EC 3-8<br>LDD<br>ID 2-4<br>ED 3-8<br>LDY                                                                                                    | EX 3<br>FA 3<br>ORAB<br>EX 3<br>FB 3<br>ADDB<br>EX 3<br>FC 3<br>LDD<br>EX 3<br>FD 3                                                                                                    |
| IH 1  OA ‡7  RTC  IH 1  OB †8  RTI  IH 1  OC 4-6  BSET  ID 3-5  OD 4-8  BCLR  ID 3-5  OE ‡4-6        | ID                                                                                                    | BVS RL 2 2A 3/1 BPL RL 2 2B 3/1 BMI RL 2 2C 3/1 BGE RL 2 2D 3/1 BLT RL 2 2E 3/1                               | PSHC IH 1 3A 3 PULD IH 1 3B 2 PSHD IH 1 3C \$+5 wavr SP 1 3D 5 RTS IH 1 3E \$\pm 17                                                                                                    | LSRD  IH 1  4A ‡7  CALL  EX 4  4B ‡7-10  CALL  ID 2-5  4C 4  BSET  DI 3  4D 4  BCLR  DI 3  4E 4                                                                                      | ASLD  IH 1  5A 2  STAA  DI 2  5B 2  STAB  DI 2  5C 2  STD  DI 2  5D 2  STY  DI 2  5E 2  5TY  DI 2  5E 2                                                                                                    | CLR ID 2-4 6A ‡2-4 STAA ID 2-4 6B ‡2-4 STAB ID 2-4 6C ‡2-4 STD ID 2-4 6D ‡2-4 STY ID 2-4 6E ‡2-4                                                                                                    | CLR  EX 3  7A 3  STAA  EX 3  7B 3  STAB  EX 3  7C 3  STD  EX 3  7D 3  STY  EX 3  7E 3                                                                   | ADCA   M 2     8A 1     ORAA     M 2     8B 1     ADDA     M 2     CPD     M 3     BD 2     CPY     M 3     SE 2 | ADCA DI 2 9A 3 ORAA DI 2 9B 3 ADDA DI 2 9C 3 CPD DI 2 9D 3 CPY DI 2 9E 3                                                         | ADCA ID 2-4 AA 3-6 ORAA ID 2-4 AB 3-6 ADDA ID 2-4 AC 3-6 CPD ID 2-4 AD 3-6 CPY ID 2-4 AE 3-6                                                                                                    | ADCA  EX 3  BA 3  ORAA  EX 3  BB 3  ADDA  EX 3  BC 3  CPD  EX 3  BD 3  CPY  EX 3  BE 3  BE 3                                                                                                    | ADCB  IM 2  CA 1  ORAB  IM 2  CB 1  ADDB  IM 2  CC 2  LDD  IM 3  CD 2  LDY  IM 3  CE 2                  | ADCB DI 2 DA 3 ORAB DI 2 DB 3 ADDB DI 2 DC 3 LDD DI 2 DD 3 LDY DI 2 DE 3                                                                                                    | ADCB  ID 2-4  EA 3-6  ORAB  ID 2-4  EB 3-6  ADDB  ID 2-4  EC 3-6  LDD  ID 2-4  ED 3-6  LDY  ID 2-4  EE 3-6                                                                                                    | EX 3<br>FA 3<br>ORAB<br>EX 3<br>ADDB<br>EX 3<br>FC 3<br>LDD<br>EX 3<br>FD 3<br>LDY<br>EX 3<br>FD 3<br>FD |
| IH 1  OA ‡7  RTC  IH 1  OB †8  RTI  IH 1  OC 4-0  BSET  ID 3-5  OD 4-0  BCLR  ID 3-5  OE ‡4-0  BRSET | ID                                                                                                    | BVS RL 2 2A 3/1 BPL RL 2 2B 3/1 BMI RL 2 2C 3/1 BGE RL 2 2D 3/1 BLT RL 2 2E 3/1 BGT                           | PSHC  IH 1  3A 7  PULD  IH 1  3B 2  PSHD  IH 1  3C \$+5  Wavr  SP 1  3D 5  RTS  IH 1  3E \$\frac{1}{2}T  WAI                                                                                                    | LSRD IH 1 4A ‡7 CALL EX 4 4B ‡7-10 CALL ID 2-5 4C 4 BSET DI 3 4D 4 BCLR DI 3 4E 4 BRSET                                                                                              | ASLD IH 1 5A 2 STAA 2 DI 2 5B 2 STAB DI 2 5C 2 STD DI 2 5D 2 STY DI 2 5E 2 STX                                                                                                    | CLR ID 2-4 6A ‡2-4 STAA ID 2-4 6B ‡2-4 STAB ID 2-4 6C ‡2-4 STD ID 2-4 6D ‡2-4 STY ID 2-4 6E ‡2-4 STX                                                                                                    | CLR  EX 3 7A 3 STAA  EX 3 7B 3 STAB  EX 3 7C 3 STD  EX 3 7C 3 STD  EX 3 7C 3 STD  EX 3 7D 3 STY  EX 3 7D 3 STY  EX 3 7D 3 STY  EX 3 7D 3 STY  EX 3 7D 3 | ADCA  IM 2  8A 1  ORAA  IM 2  8B 1  ADDA  IM 2  6C 2  CPD  IM 3  8D 2  CPY  IM 3  8E 2  CPX                      | ADCA DI 2 9A 3 ORAA DI 2 9B 3 ADDA DI 2 9C 3 CPD DI 2 9D 3 CPY DI 2 9E 3 CPX                                                     | ADCA ID 2-4 AA 3-6 ORAA ID 2-4 AB 3-6 ADDA ID 2-4 AC 3-6 CPD ID 2-4 AD 3-6 CPY ID 2-4 AE 3-6 CPX                                                                                                    | ADCA EX 3 BA 3 ORAA EX 3 BB 3 ADDA EX 3 BC 3 CPD EX 3 BD 3 CPY EX 3 BE 3 CPX                                                                                                    | ADCB  IM 2  CA 1  ORAB  IM 2  CB 1  ADDB  IM 2  CC 2  LDD  IM 3  CD 2  LDY  IM 3  CE 2  LDX             | ADCB DI 2 DA 3 ORAB DI 2 DB 3 ADDB DI 2 DC 3 LDD DI 2 DD 3 LDY DI 2 DE 3 LDX                                                                                                    | ADCB<br>ID 2-4<br>EA 3-6<br>ORAB<br>ID 2-4<br>EB 3-6<br>ADDB<br>ID 2-4<br>EC 3-6<br>LDD<br>ID 2-4<br>ED 3-6<br>LDY<br>ID 2-4<br>ED 3-6<br>LDY                                                                                                    | EX 3<br>FA 3<br>ORAB<br>EX 3<br>ADDB<br>EX 3<br>FD 3<br>LDD<br>EX 3<br>FD 3<br>LDY<br>EX 3<br>FD 3<br>LDY<br>EX 3<br>FD 3<br>LDY<br>EX 3                                                                                                    |
| IH 1 0A ‡7 RTC IH 1 0B †8 RTI IH 1 0C 4-8 BSET ID 3-5 0D 4-8 BCLR ID 3-5 0E ‡4-8 BRSET ID 4-8        | ID                                                                                                    | BVS RL 2 2A 3/1 BPL 2 2B 3/1 BGE RL 2 2D 3/1 BGE RL 2 2D 3/1 RL 2 2E 3/1 RG RL 2 2E 3/1 RL 2                  | PSHC IH 1 3A 3 PULD IH 1 3B 2 PSHD IH 1 3C \$+5 wavr SP 1 3D 5 RTS IH 1 3E \$\frac{1}{2}\$T WAI IH 1                                                                                                    | LSRD   H                                                                                                    | ASLD  IH 1  5A 2  STAA  DI 2  5B 2  STAB  DI 2  5C 2  STD  DI 2  5D 2  STY  DI 2  5E 2  STX  DI 2  5TY  DI 2  5TY  DI 2  5TY  DI 2  5TY  DI 2  5TY  DI 2  5TY  DI 2  5TY  DI 2                                                                                                    | CLR   D   2-4   6A   ±2-4   STAA   D   2-4   6B   ±2-4   STD   D   2-4   6C   ±2-4   STC   D   2-4   6D   ±2-4   STY   D   2-4   6E   ±2-4   STX   D   2-4                                                                                                    | CLR  EX 3 7A 3 STAA  EX 3 7B 3 STAB  EX 3 7C 3 STD  EX 3 7D 3 STY  EX 3 STY  EX 3 STY  EX 3 STY  EX 3 STY  EX 3 STY  EX 3 STY  EX 3 STY  EX 3 STX  EX 3 | ADCA  IM 2 8A 1 ORAA  IM 2 8B 1 ADDA  IM 2 8C CPD  IM 3 8D 2 CPY  IM 3 8E 2 CPX  IM 3                            | ADCA DI 2 9A 3 ORAA DI 2 9B 3 ADDA DI 2 9C 3 CPD DI 2 9D 3 CPY DI 2 9E 3 CPY DI 2 9E 3 CPY DI 2 9E 3 CPX DI 2                    | ADCA ID 2-4 AA 3-6 ORAA ID 2-4 AB 3-6 ADDA ID 2-4 AC 3-6 CPD ID 2-4 AC 3-6 CPY ID 2-4 AE 3-6 CPY ID 2-4 ID 2-4 ID | ADCA  EX 3 BA 3 ORAA  EX 3 BB 3 ADDA  EX 3 BC 3 CPD  EX 3 BD 3 CPY  EX 3 BC CPY  EX 3 BC CPY  EX 3 BC CPY  EX 3 BC CPY  EX 3 BC CPX  EX 3 BC CPX  EX 3 BC CPX  EX 3 BC CPX  EX 3 BC CPX  EX 3                                                                                                    | ADCB  IM 2  CA 1  ORAB  IM 2  CB 1  ADDB  IM 2  CC 2  LDD  IM 3  CD 2  LDY  IM 3  CE 2  LDX  IM 3       | ADCB DI 2 DA 3 ORAB DI 2 DB 3 ADDB DI 2 DC 3 LDD DI 2 DD 3 LDD DD 2 DD 3 LDD DD 3 LDD DD 2 DD 3 LDD DD 2 DD 3 LDD DD 2 DD 3 LD DD 2 DD 3 LD DD 3 LD DD 2 DD 3 LD DD 3 LD DD 3 | ADCB<br>ID 2-4<br>EA 3-6<br>ORAB<br>ID 2-4<br>EB 3-6<br>ADDB<br>ID 2-4<br>EC 3-6<br>LDD<br>ID 2-4<br>ED 3-6<br>LDY<br>ID 2-4<br>ED 3-6<br>LDY<br>ID 2-4<br>ED 3-6<br>LDX<br>ID 2-4<br>ED 3-6<br>LDX<br>ID 3-6<br>LDX<br>ID 3-6<br>LDX<br>ID 3-6<br>LDX<br>ID 3-6<br>LDX<br>ID 3-6<br>LDX<br>ID 3-6<br>LDX<br>ID 3-6<br>LDX<br>ID 3-6<br>LDX<br>ID 3-6<br>LDX<br>ID 3-6<br>LDX<br>ID 3-6<br>LDX<br>ID 3-6<br>LDX<br>ID 3-6<br>LDX<br>ID 3-6<br>LDX<br>ID 3-6<br>LDX<br>ID 3-6<br>LDX<br>ID 3-6<br>ID 3-6 | EX 3<br>FA 3<br>ORAB<br>EX 3<br>ADDB<br>EX 3<br>FC 3<br>LDD<br>EX 3<br>FD 3<br>LDY<br>EX 3<br>FD 3<br>FD |
| H                                                                                                    | ID   2-4   18   2   LEAS   ID   2-4   18   2   LEAS   ID   2-4   18   EST   EX   4   10   4   BCLR   EX   4   16   5   BRSET   EX   5   5   1F   5   5   1F   5   1F   5   1F   5   1F   5   1F   5   1F   5   1F   5   1F   5   1F   5   1F   5   1F   5   1F   5   1F   5   1F   5   1F   1F                                                                                                    | BVS RL 2 2A 3/1 BPL RL 2 2B 3/1 BMI RL 2 2C 3/1 BGE RL 2 2D 3/1 BUT RL 2 2E 3/1 BUT RL 2 2E 3/1 RL 2 2F 3/1   | PSHC  IH 1  3A 3  PULD  IH 1  3B 2  PSHD  IH 1  3C \$\frac{1}{2}\$ \$\frac{1}{2}\$ \$ | LSRD IH 1 4A ‡7 CALL EX 4 4B ‡7-10 CALL ID 2-5 4C 4 BSET DI 3 4E 4 BRSET DI 3 4E 4 BRSET DI 4 4F 4 4F 4 4 4F 4 4 4F 4 4 4F 4 4 4F 4 4 4 4 4F 4 4 4 4 4 4 4 4 4 4 4 4 4 4 4 4 4 4 4 4 | ASLD  IH 1  5A 2  STAA  DI 2  5B 2  STAB  DI 2  5C 2  STD  DI 2  5C 2  STD  DI 2  5D 2  STV  DI 2  5E STX  DI 2  5E STX  DI 2  5F 2  5F 2                                                                                                    | CLR ID 2-4 6A \$2-4 STAA ID 2-4 6B \$2-4 STAB ID 2-4 6C \$2-4 STD ID 2-4 6D \$2-4 STAB ID 2-4 6E \$2-4 STX ID 2-4 6F \$2-4 6F \$2-4                                                                                                    | CLR  EX 3 7A 3 STAA  EX 3 7B 3 STAB  EX 3 7C 3 STD  EX 3 7D 3 STD  EX 3 7D 3 STD  EX 3 7E 3 STX  EX 3 7F 3                                              | ADCA  M 2  8A 1  ORAA  IM 2  8B 1  ADDA  IM 2  8B 1  ADDA  IM 2  8C 2  CPD  IM 3  8E 2  CPX  IM 3  8F 2          | ADCA DI 2 9A 3 ORAA DI 2 9B 3 ADDA DI 2 9C 3 CPD DI 2 9D 3 CPY DI 2 9E 3 CPY DI 2 9E 3 CPX DI 2 9F 3                             | ADCA ID 2-4 AA 3-6 ORAA ID 2-4 AB 3-6 ADDA ID 2-4 AC 3-6 CPD ID 2-4 AD 3-6 CPY ID 2-4 AE 3-6 CPX ID 2-4 AE 3-6 CPX ID 2-4 AE 3-6 CPX ID 2-4 AE 3-6 CPX                                                                                                    | ADCA  EX 3 BA 3 ORAA  EX 3 BB 3 ADDA  EX 3 BC 3 CPD  EX 3 BD 3 CPD  EX 3 BB 2 CPX  EX 3 BB 3 BC 3 CPD  EX 3 BC 2 CPX  EX 3 BB 3 BC 3 CPX  EX 3 BB 3 BC 3 CPX  EX 3 BB 6 CPX  EX 3 BB 6 CPX  EX 3 BB 7 CPX  EX 3 BB 7 CPX  EX 3 BB 7 CPX  EX 3 BB 7 CPX  EX 3 BB 7 CPX  EX 3 BB 7 CPX  EX 3 BB 7 CPX  EX 3 BB 7 CPX  EX 3 BB 7 CPX  EX 3 BB 7 CPX  EX 3 BB 7 CPX  EX 3 BB 7 CPX  EX 3 BB 7 CPX  EX 3 BB 7 CPX  EX 5 CPX  EX 5 CPX  EX | ADCB  IM 2  CA 1  ORAB  IM 2  CB 1  ADDB  IM 2  CC 2  LDD  IM 3  CD 2  LDV  IM 3  CE 2  LDX  IM 3  CF 2 | ADCB DI 2 DA 3 ORAB DI 2 DB 3 ADDB DI 2 DC 3 LDD DI 2 DD 3 LDV DI 2 DE 3 LDX DI 2 DF 3                                                                                                    | ADCB<br>ID 24<br>EA 3-6<br>ORAB<br>ID 24<br>EB 3-6<br>ADDB<br>ID 24<br>EC 3-6<br>LDD<br>ID 24<br>ED 3-6<br>LDY<br>ID 24<br>ED 3-6<br>LDY<br>ID 24<br>EB 3-6<br>LDY<br>ID 24<br>EB 3-6<br>LDY                                                                                                    | EX 3<br>FA 3<br>ORAB<br>EX 3<br>FB 3<br>ADDB<br>EX 3<br>FC 3<br>LDD 2<br>EX 3<br>FD 3<br>LDY EX 3<br>FE 3<br>LDX 2<br>EX 3<br>FF 3                                                                                                    |
| IH 1 0A ‡7 RTC IH 1 0B †8 RTI IH 1 0C 4-8 BSET ID 3-5 0D 4-8 BCLR ID 3-5 0E ‡4-8 BRSET ID 4-8        | ID   2-4   18   2   LEAX   10   2-4   18   EAX   10   2-4   10   2-4   10   4   BSET   EX   4   BCLR   EX   4   10   4   BCLR   EX   5   BRSET   EX   5   BRCLR   EX   6   BRCLR   EX   6   BRCLR   EX   EX   6   BRCLR   EX   EX   EX   EX   EX   EX   EX   E | BVS RL 2 2A 3/1 BPL RL 2 2B 3/1 BGE RL 2 2D 3/1 RL 2 2E 3/1 RG 2F 3/1 BLT RL 2 2F 3/1 BLE BLT RL 2 2F 3/1 BLE | PSHC  IH 1  3A 3  PULD  IH 1  3B 2  PSHD  IH 1  3C \$\frac{1}{2}\$+5  wavr  SP 1  3D 5  RTS  IH 1  3E \$\frac{1}{2}\$T  WAll  IH 1  3F 9  SWI                                                                                                    | LSRD   H                                                                                                    | ASLD  IH 1  5A 2  STAA  DI 2  5B 2  STAB  DI 2  5C 2  STD  DI 2  5C 2  STD  DI 2  5D 2  STY  DI 2  5E 2  STY  DI 2  5E 2  STY  DI 2  5E 2  STY  DI 2  5E 2  STY  DI 2  5E 2  STY  DI 2  5F 2  STS  STY  DI 2  STY  DI 2  STY  DI 2  STY  DI 2  STY  DI 2  STY  DI 2  STY  DI 2  STY  DI 2  STY  DI 2  STY  DI 2  STY  DI 2  STY  DI 2  STY  DI 2  STY  DI 2  STY  DI 2  STY  DI 2  STY  DI 3  STY  DI 3  STY | CLR  ID 2-4 60 #2-4 60 #2-4 60 #3-1 60 #3-1 60 | CLR EX 3 7A 3 STAA EX 3 STAB EX 3 7C 3 STD EX 3 7D 3 STY EX 3 7E STA EX 3 7F 3 STS EX 3 STA EX 3 STA STA STA STA STA STA STA STA STA STA                | ADCA  M 2  8A 1  ORAA  IM 2  8B 1  ADDA  IM 2  8C 2  CPD  IM 3  8D 2  CPV  IM 3  8E 2  CPX  IM 3  8F 2  CPS      | ADCA DI 2 9A 3 ORAA DI 2 9B 3 ADDA DI 2 9C 3 CPD DI 2 9D 3 CPY DI 2 9E 3 CPX DI 2 9F 3 CPS TOPS TOPS TOPS TOPS TOPS TOPS TOPS TO | ADCA ID 2-4 AA 3-6 ORAA ID 2-4 AB 3-6 ADDA ID 2-4 AC 3-6 CPD ID 2-4 AD 3-6 CPY ID 2-4 AE 3-6 CPX ID 2-4 AF 3-6 CPS                                                                                                    | ADCA  EX 3 BA 3 ORAA  ORAA  EX 3 BB 3 ADDA  EX 3 BC 3 CPD  EX 3 BD 3 CPV  EX 3 BE 3 CPX  EX 3 BE 3 CPX  EX 3 BE 3 CPX  EX 3 BE 3 CPX  EX 3 BF 3 CPX  CPX  EX 3 BF 3                                                                                                    | ADCB  IM 2  CA 1  ORAB  IM 2  CB 1  ADDB  IM 2  CC 2  LDD  IM 3  CD 2  LDY  IM 3  CE 2  LDX  IM 3       | ADCB DI 2 DA 3 ORAB DI 2 DB 3 ADDB DI 2 DC 3 LDD DI 2 DD 3 LDY DI 2 DE 3 LDX DI 2 DE 3 LDX DI 2 DF 3 LDS                                                                                                    | ADCB<br>ID 2-4<br>EA 3-6<br>ORAB<br>ID 2-4<br>EB 3-6<br>ADDB<br>ID 2-4<br>EC 3-6<br>LDD<br>ID 2-4<br>ED 3-6<br>LDY<br>ID 2-4<br>ED 3-6<br>LDY<br>ID 2-4<br>ED 3-6<br>LDX<br>ID 2-4<br>ED 3-6<br>LDX<br>ID 3-6<br>LDX<br>ID 3-6<br>LDX<br>ID 3-6<br>LDX<br>ID 3-6<br>LDX<br>ID 3-6<br>LDX<br>ID 3-6<br>LDX<br>ID 3-6<br>LDX<br>ID 3-6<br>LDX<br>ID 3-6<br>LDX<br>ID 3-6<br>LDX<br>ID 3-6<br>LDX<br>ID 3-6<br>LDX<br>ID 3-6<br>LDX<br>ID 3-6<br>LDX<br>ID 3-6<br>LDX<br>ID 3-6<br>LDX<br>ID 3-6<br>ID 3-6 | EX 3<br>FA 3<br>ORAB<br>EX 3<br>ADDB<br>EX 3<br>FD 3<br>LDD<br>EX 3<br>FD 3<br>LDY<br>EX 3<br>FD 3<br>LDY<br>EX 3<br>FD 3<br>LDY<br>EX 3                                                                                                    |

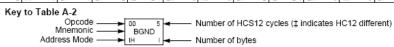

Table A-2. CPU12 Opcode Map (Sheet 2 of 2)

|                                                                                                    |                                                                                                    |                                                                                                    |                                                                                                    |                                                                                                    |                                                                                                    |                                                                                                    | :-                                                                                                    |                                                                                                    |                                                                                                    |                                                                                                    |                                                                                                    |                                                                                                    |                                                                                                    |                                                                                                    |                                                                                                    |
|----------------------------------------------------------------------------------------------------|----------------------------------------------------------------------------------------------------|----------------------------------------------------------------------------------------------------|----------------------------------------------------------------------------------------------------|----------------------------------------------------------------------------------------------------|----------------------------------------------------------------------------------------------------|----------------------------------------------------------------------------------------------------|----------------------------------------------------------------------------------------------------|----------------------------------------------------------------------------------------------------|----------------------------------------------------------------------------------------------------|----------------------------------------------------------------------------------------------------|----------------------------------------------------------------------------------------------------|----------------------------------------------------------------------------------------------------|----------------------------------------------------------------------------------------------------|----------------------------------------------------------------------------------------------------|----------------------------------------------------------------------------------------------------|
| MOVW 4                                                                                                    | 10 12<br>IDIV                                                                                                    | LBRA 4                                                                                                    | 30 10<br>TRAP                                                                                                    | 40 10<br>TRAP                                                                                                    | 50 10<br>TRAP                                                                                                    | TRAP                                                                                                    | 70 10<br>TRAP                                                                                                    | 80 10<br>TRAP                                                                                                    | 90 10<br>TRAP                                                                                                    | A0 10<br>TRAP                                                                                                    | B0 10<br>TRAP                                                                                                    | C0 10<br>TRAP                                                                                                    | D0 10<br>TRAP                                                                                                    | E0 10<br>TRAP                                                                                                    | TRAP                                                                                                    |
| IM-ID 5                                                                                                    | IH 2                                                                                                    | RL 4                                                                                                    | IH 2                                                                                                    | IH 2                                                                                                    | IH 2                                                                                                    | IH 2                                                                                                    | IH 2                                                                                                    | IH 2                                                                                                    | IH 2                                                                                                    | IH 2                                                                                                    | IH 2                                                                                                    | IH 2                                                                                                    | IH 2                                                                                                    | IH 2                                                                                                    | IH 2                                                                                                    |
| 01 5                                                                                                    | 11 12                                                                                                    |                                                                                                    | 31 10                                                                                                    |                                                                                                    |                                                                                                    | 61 10                                                                                                    | 71 10                                                                                                    | 81 10                                                                                                    | 91 10                                                                                                    | A1 10                                                                                                    | B1 10                                                                                                    | C1 10                                                                                                    | D1 10                                                                                                    | E1 10                                                                                                    | F1 10                                                                                                    |
| MOVW                                                                                                    | FDIV                                                                                                    | LBRN                                                                                                    | TRAP                                                                                                    | TRAP                                                                                                    | TRAP                                                                                                    | TRAP                                                                                                    | TRAP                                                                                                    | TRAP                                                                                                    | TRAP                                                                                                    | TRAP                                                                                                    | TRAP                                                                                                    | TRAP                                                                                                    | TRAP                                                                                                    | TRAP                                                                                                    | TRAP                                                                                                    |
| EX-ID 5                                                                                                    |                                                                                                    | RL 4                                                                                                    | IH 2                                                                                                    |                                                                                                    | IH 2                                                                                                    | IH 2                                                                                                    | IH 2                                                                                                    | IH 2                                                                                                    | IH 2                                                                                                    | IH 2                                                                                                    | IH 2                                                                                                    | IH 2                                                                                                    | IH 2                                                                                                    | IH 2                                                                                                    |                                                                                                    |
| MOVW 5                                                                                                    | 12 13<br>EMACS                                                                                                    | 22 4/3<br>LBHI                                                                                                    | 32 10<br>TRAP                                                                                                    | 42 10<br>TRAP                                                                                                    | 52 10<br>TRAP                                                                                                    | 62 10<br>TRAP                                                                                                    | 72 10<br>TRAP                                                                                                    | 82 10<br>TRAP                                                                                                    | 92 10<br>TRAP                                                                                                    | A2 10<br>TRAP                                                                                                    | B2 10<br>TRAP                                                                                                    | C2 10<br>TRAP                                                                                                    | D2 10<br>TRAP                                                                                                    | E2 10<br>TRAP                                                                                                    | F2 10<br>TRAP                                                                                                    |
| ID-ID 4                                                                                                    | SP 4                                                                                                    | RL 4                                                                                                    | IH 2                                                                                                    | IH 2                                                                                                    | IH 2                                                                                                    | IH 2                                                                                                    | IH 2                                                                                                    | IH 2                                                                                                    | IH 2                                                                                                    | IH 2                                                                                                    | IH 2                                                                                                    | IH 2                                                                                                    | IH 2                                                                                                    | IH 2                                                                                                    | IH 2                                                                                                    |
| 03 5                                                                                                    | 13 3                                                                                                    | 23 4/3                                                                                                    | 33 10                                                                                                    |                                                                                                    |                                                                                                    |                                                                                                    | 73 10                                                                                                    | 83 10                                                                                                    |                                                                                                    | A3 10                                                                                                    | B3 10                                                                                                    |                                                                                                    | D3 10                                                                                                    | E3 10                                                                                                    |                                                                                                    |
| MOVW<br>IM-EX 6                                                                                                    | EMULS<br>IH 2                                                                                                    | LBLS<br>RL 4                                                                                                    | TRAP                                                                                                    | TRAP                                                                                                    | TRAP                                                                                                    | TRAP                                                                                                    | TRAP                                                                                                    | TRAP                                                                                                    | TRAP<br>IH 2                                                                                                    | TRAP                                                                                                    | TRAP                                                                                                    | TRAP                                                                                                    | TRAP                                                                                                    | TRAP                                                                                                    | TRAP                                                                                                    |
| 04 6                                                                                                    | 14 12                                                                                                    |                                                                                                    |                                                                                                    | 44 10                                                                                                    |                                                                                                    |                                                                                                    |                                                                                                    |                                                                                                    |                                                                                                    | A4 10                                                                                                    | B4 10                                                                                                    |                                                                                                    |                                                                                                    | E4 10                                                                                                    |                                                                                                    |
| MOVW                                                                                                    | EDIVS                                                                                                    | LBCC                                                                                                    | TRAP                                                                                                    | TRAP                                                                                                    | TRAP                                                                                                    | TRAP                                                                                                    | TRAP                                                                                                    | TRAP                                                                                                    | TRAP                                                                                                    | TRAP                                                                                                    | TRAP                                                                                                    | TRAP                                                                                                    | TRAP                                                                                                    | TRAP                                                                                                    | TRAP                                                                                                    |
| EX-EX 6                                                                                                    | IH 2                                                                                                    | RL 4                                                                                                    | IH 2                                                                                                    | IH 2                                                                                                    | IH 2                                                                                                    | IH 2                                                                                                    | IH 2                                                                                                    | IH 2                                                                                                    | IH 2                                                                                                    |                                                                                                    |                                                                                                    | IH 2                                                                                                    | IH 2                                                                                                    |                                                                                                    |                                                                                                    |
| MOVW                                                                                                    | 15 12<br>IDIVS                                                                                                    | 25 4/3<br>LBCS                                                                                                    | 35 10<br>TRAP                                                                                                    | 45 10<br>TRAP                                                                                                    | 55 10<br>TRAP                                                                                                    | 65 10<br>TRAP                                                                                                    | 75 10<br>TRAP                                                                                                    | 85 10<br>TRAP                                                                                                    | 95 10<br>TRAP                                                                                                    | A5 10<br>TRAP                                                                                                    | B5 10<br>TRAP                                                                                                    | C5 10<br>TRAP                                                                                                    | D5 10<br>TRAP                                                                                                    | E5 10<br>TRAP                                                                                                    | F5 10<br>TRAP                                                                                                    |
| ID-EX 5                                                                                                    |                                                                                                    | RL 4                                                                                                    | IH 2                                                                                                    |                                                                                                    | IH 2                                                                                                    |                                                                                                    | IH 2                                                                                                    | IH 2                                                                                                    | IH 2                                                                                                    | IH 2                                                                                                    | IH 2                                                                                                    | IH 2                                                                                                    | IH 2                                                                                                    | IH 2                                                                                                    |                                                                                                    |
| 06 2                                                                                                    | 16 2                                                                                                    | 26 4/3                                                                                                    | 36 10                                                                                                    |                                                                                                    | 56 10                                                                                                    |                                                                                                    | 76 10                                                                                                    | 86 10                                                                                                    | 96 10                                                                                                    |                                                                                                    | B6 10                                                                                                    |                                                                                                    | D6 10                                                                                                    | E6 10                                                                                                    |                                                                                                    |
| ABA                                                                                                    | SBA                                                                                                    | LBNE                                                                                                    | TRAP                                                                                                    | TRAP                                                                                                    | TRAP                                                                                                    | TRAP                                                                                                    | TRAP                                                                                                    | TRAP                                                                                                    | TRAP                                                                                                    | TRAP                                                                                                    | TRAP                                                                                                    | TRAP                                                                                                    | TRAP                                                                                                    | TRAP                                                                                                    | TRAP                                                                                                    |
| IH 2                                                                                                    |                                                                                                    | RL 4                                                                                                    | IH 2                                                                                                    |                                                                                                    | IH 2                                                                                                    | IH 2                                                                                                    |                                                                                                    | IH 2                                                                                                    | IH 2                                                                                                    |                                                                                                    | IH 2                                                                                                    | IH 2                                                                                                    | IH 2                                                                                                    | IH 2                                                                                                    |                                                                                                    |
|                                                                                                    |                                                                                                    | 27 4/3                                                                                                    |                                                                                                    |                                                                                                    | 57 10                                                                                                    |                                                                                                    |                                                                                                    | 87 10                                                                                                    |                                                                                                    |                                                                                                    |                                                                                                    |                                                                                                    |                                                                                                    |                                                                                                    | F7 10                                                                                                    |
| DAA                                                                                                    | CBA                                                                                                    | LBEQ<br>RL 4                                                                                                    | TRAP                                                                                                    | TRAP                                                                                                    | TRAP                                                                                                    | TRAP                                                                                                    | TRAP                                                                                                    | TRAP                                                                                                    | TRAP                                                                                                    | TRAP                                                                                                    | TRAP                                                                                                    | TRAP                                                                                                    | TRAP                                                                                                    | TRAP                                                                                                    | TRAP                                                                                                    |
| 09 4                                                                                                    | IH 2                                                                                                    | 20 4/2                                                                                                    | IH 2<br>38 10                                                                                                    |                                                                                                    | IH 2<br>58 10                                                                                                    | IH 2<br>68 10                                                                                                    |                                                                                                    | IH 2<br>88 10                                                                                                    | IH 2<br>98 10                                                                                                    |                                                                                                    | IH 2<br>B8 10                                                                                                    | IH 2<br>C8 10                                                                                                    | IH 2                                                                                                    |                                                                                                    |                                                                                                    |
|                                                                                                    |                                                                                                    |                                                                                                    |                                                                                                    |                                                                                                    |                                                                                                    |                                                                                                    |                                                                                                    |                                                                                                    |                                                                                                    |                                                                                                    |                                                                                                    |                                                                                                    |                                                                                                    |                                                                                                    |                                                                                                    |
| MOVB                                                                                                    | MAXA                                                                                                    | LBVC                                                                                                    | TRAP                                                                                                    | TRAP                                                                                                    | TRAP                                                                                                    | TRAP                                                                                                    | TRAP                                                                                                    | TRAP                                                                                                    | TRAP                                                                                                    | TRAP                                                                                                    | TRAP                                                                                                    | TRAP                                                                                                    | D8 10<br>TRAP                                                                                                    | TRAP                                                                                                    | TRAP                                                                                                    |
| IM-ID 4                                                                                                    | ID 3-5                                                                                                    | RL 4                                                                                                    | TRAP<br>IH 2                                                                                                    | TRAP<br>IH 2                                                                                                    | TRAP                                                                                                    | TRAP                                                                                                    | TRAP                                                                                                    | TRAP                                                                                                    | TRAP                                                                                                    | TRAP<br>IH 2                                                                                                    | TRAP<br>IH 2                                                                                                    | TRAP<br>IH 2                                                                                                    | TRAP<br>IH 2                                                                                                    | TRAP<br>IH 2                                                                                                    | TRAP<br>IH 2                                                                                                    |
| IM-ID 4                                                                                                    | ID 3-5<br>19 4-7                                                                                                    | RL 4<br>29 4/3                                                                                                    | TRAP<br>IH 2<br>39 10                                                                                                    | TRAP<br>IH 2<br>49 10                                                                                                    | TRAP<br>IH 2<br>59 10                                                                                                    | TRAP<br>IH 2<br>69 10                                                                                                    | TRAP<br>IH 2<br>79 10                                                                                                    | TRAP<br>IH 2<br>89 10                                                                                                    | TRAP<br>IH 2<br>99 10                                                                                                    | TRAP<br>IH 2<br>A9 10                                                                                                    | TRAP<br>IH 2<br>B9 10                                                                                                    | TRAP<br>IH 2<br>C9 10                                                                                                    | TRAP<br>IH 2<br>D9 10                                                                                                    | TRAP<br>IH 2<br>E9 10                                                                                                    | TRAP<br>IH 2<br>F9 10                                                                                                    |
| IM-ID 4<br>09 5<br>MOVB                                                                                                    | ID 3-5<br>19 4-7<br>MINA                                                                                                    | RL 4<br>29 4/3<br>LBVS                                                                                                    | TRAP<br>IH 2<br>39 10<br>TRAP                                                                                                    | TRAP<br>IH 2<br>49 10<br>TRAP                                                                                                    | TRAP<br>IH 2<br>59 10<br>TRAP                                                                                                    | TRAP<br>IH 2<br>69 10<br>TRAP                                                                                                    | TRAP<br>IH 2<br>79 10<br>TRAP                                                                                                    | TRAP<br>IH 2<br>89 10<br>TRAP                                                                                                    | TRAP<br>IH 2<br>99 10<br>TRAP                                                                                                    | TRAP<br>IH 2<br>A9 10<br>TRAP                                                                                                    | TRAP<br>IH 2<br>B9 10<br>TRAP                                                                                                    | TRAP<br>IH 2<br>C9 10<br>TRAP                                                                                                    | TRAP<br>IH 2<br>D9 10<br>TRAP                                                                                                    | TRAP<br>IH 2<br>E9 10<br>TRAP                                                                                                    | TRAP<br>IH 2<br>F9 10<br>TRAP                                                                                                    |
| IM-ID 4                                                                                                    | ID 3-5<br>19 4-7<br>MINA<br>ID 3-5                                                                                                    | RL 4<br>29 4/3<br>LBVS<br>RL 4                                                                                                    | TRAP<br>1H 2<br>39 10<br>TRAP<br>1H 2                                                                                                    | TRAP<br>1H 2<br>49 10<br>TRAP<br>1H 2                                                                                                    | TRAP<br>1H 2<br>59 10<br>TRAP<br>1H 2                                                                                                    | TRAP<br>1H 2<br>69 10<br>TRAP<br>1H 2                                                                                                    | TRAP<br>1H 2<br>79 10<br>TRAP<br>1H 2                                                                                                    | TRAP<br>1H 2<br>89 10<br>TRAP<br>1H 2                                                                                                    | TRAP<br>1H 2<br>99 10<br>TRAP<br>1H 2                                                                                                    | TRAP  IH 2  A9 10  TRAP  IH 2                                                                                                    | TRAP  IH 2  B9 10  TRAP  IH 2                                                                                                    | TRAP  IH 2  C9 10  TRAP  IH 2                                                                                                    | TRAP  IH 2  D9 10  TRAP  IH 2                                                                                                    | TRAP  IH 2  E9 10  TRAP  IH 2                                                                                                    | TRAP  H 2  F9 10  TRAP  H 2                                                                                                    |
| IM-ID 4<br>09 5<br>MOVB                                                                                                    | ID 3-5<br>19 4-7<br>MINA                                                                                                    | RL 4<br>29 4/3<br>LBVS<br>RL 4                                                                                                    | TRAP  IH 2  39 10  TRAP  IH 2  3A †3n  REV                                                                                                    | TRAP<br>1H 2<br>49 10<br>TRAP<br>1H 2                                                                                                    | TRAP<br>1H 2<br>59 10<br>TRAP<br>1H 2                                                                                                    | TRAP<br>1H 2<br>69 10<br>TRAP<br>1H 2                                                                                                    | TRAP<br>1H 2<br>79 10<br>TRAP<br>1H 2                                                                                                    | TRAP<br>IH 2<br>89 10<br>TRAP                                                                                                    | TRAP<br>1H 2<br>99 10<br>TRAP<br>1H 2                                                                                                    | TRAP<br>IH 2<br>A9 10<br>TRAP                                                                                                    | TRAP  IH 2  B9 10  TRAP  IH 2                                                                                                    | TRAP  IH 2  C9 10  TRAP  IH 2                                                                                                    | TRAP<br>IH 2<br>D9 10<br>TRAP                                                                                                    | TRAP  IH 2  E9 10  TRAP  IH 2  EA 10  TRAP                                                                                                    | TRAP<br>1H 2<br>F9 10<br>TRAP<br>1H 2<br>FA 10<br>TRAP                                                                                                    |
| IM-ID 4<br>09 5<br>MOVB<br>EX-ID 5<br>0A 5                                                                                                    | ID 3-5<br>19 4-7<br>MINA<br>ID 3-5<br>1A 4-7<br>EMAXD<br>ID 3-5                                                                                                    | RL 4<br>29 4/3<br>LBVS<br>RL 4<br>2A 4/3<br>LBPL                                                                                                    | TRAP  IH 2  39 10  TRAP  IH 2  3A †3n  REV  SP 2                                                                                                    | TRAP  H 2  49 10  TRAP  H 2  4A 10  TRAP  H 2                                                                                                    | TRAP  IH 2  59 10  TRAP  IH 2  5A 10  TRAP  IH 2                                                                                                    | TRAP  H 2  69 10  TRAP  H 2  6A 10  TRAP  IH 2                                                                                                    | TRAP   H 2  79 10  TRAP   H 2  7A 10  TRAP  H 2                                                                                                    | TRAP   H 2  89 10  TRAP   H 2  8A 10  TRAP  H 2                                                                                                    | TRAP   H 2  99 10  TRAP   H 2  9A 10  TRAP  H 2                                                                                                    | TRAP  H 2  A9 10  TRAP  H 2  AA 10  TRAP  H 2                                                                                                    | TRAP   H 2  B9 10  TRAP   H 2  BA 10  TRAP   H 2                                                                                                    | TRAP  IH 2  C9 10  TRAP  IH 2  CA 10  TRAP  IH 2                                                                                                    | TRAP  IH 2  D9 10  TRAP  IH 2  DA 10  TRAP  IH 2                                                                                                    | TRAP  IH 2  E9 10  TRAP  IH 2  EA 10  TRAP  IH 2                                                                                                    | TRAP<br>1H 2<br>F9 10<br>TRAP<br>1H 2<br>FA 10<br>TRAP                                                                                                    |
| IM-ID 4<br>09 5<br>MOVB<br>EX-ID 5<br>0A 5<br>MOVB                                                                                                    | ID 3-5<br>19 4-7<br>MINA<br>ID 3-5<br>1A 4-7<br>EMAXD                                                                                                    | RL 4<br>29 4/3<br>LBVS<br>RL 4<br>2A 4/3<br>LBPL                                                                                                    | TRAP  IH 2  39 10  TRAP  IH 2  3A †3n  REV                                                                                                    | TRAP  H 2  49 10  TRAP  H 2  4A 10  TRAP  H 2                                                                                                    | TRAP  1H 2  59 10  TRAP  1H 2  5A 10  TRAP                                                                                                    | TRAP<br>1H 2<br>69 10<br>TRAP<br>1H 2<br>6A 10<br>TRAP                                                                                                    | TRAP  IH 2  79 10  TRAP  IH 2  7A 10  TRAP                                                                                                    | TRAP   H 2  89 10  TRAP   H 2  8A 10  TRAP                                                                                                    | TRAP   H 2  99 10  TRAP   H 2  9A 10  TRAP                                                                                                    | TRAP  H 2  A9 10  TRAP  H 2  AA 10  TRAP  H 2                                                                                                    | TRAP   H 2  B9 10  TRAP   H 2  BA 10  TRAP   H 2                                                                                                    | TRAP  IH 2  C9 10  TRAP  IH 2  CA 10  TRAP                                                                                                    | TRAP  IH 2  D9 10  TRAP  IH 2  DA 10  TRAP                                                                                                    | TRAP  IH 2  E9 10  TRAP  IH 2  EA 10  TRAP                                                                                                    | TRAP<br>1H 2<br>F9 10<br>TRAP<br>1H 2<br>FA 10<br>TRAP                                                                                                    |
| IM-ID 4<br>09 5<br>MOVB<br>EX-ID 5<br>0A 5<br>MOVB<br>ID-ID 4<br>0B 4                                                                                                    | ID 3-5<br>19 4-7<br>MINA<br>ID 3-5<br>1A 4-7<br>EMAXD<br>ID 3-5<br>1B 4-7                                                                                                    | RL 4<br>29 4/3<br>LBVS<br>RL 4<br>2A 4/3<br>LBPL<br>RL 4<br>2B 4/3<br>LBMI                                                                                                    | TRAP  IH 2  39 10  TRAP  IH 2  3A †3n  REV  SP 2  3B †5n/3n                                                                                             | TRAP  H 2  49 10  TRAP  H 2  4A 10  TRAP  H 2  4B 10  TRAP                                                                                         | TRAP  IH 2  59 10  TRAP  IH 2  5A 10  TRAP  IH 2  5B 10                                                                                                    | TRAP  IH 2  69 10  TRAP  IH 2  6A 10  TRAP  IH 2  IH 2  6B 10                                                                                                    | TRAP  IH 2  79 10  TRAP  IH 2  7A 10  TRAP  IH 2  IH 2  7B 10                                                                                                    | TRAP  IH 2  89 10  TRAP  IH 2  8A 10  TRAP  IH 2  8A 10  TRAP  IH 2  8B 10                                                                                                    | TRAP  IH 2  99 10  TRAP  IH 2  9A 10  TRAP  IH 2  IH 2  9B 10                                                                                                    | TRAP  IH 2  A9 10  TRAP  IH 2  AA 10  TRAP  IH 2  AB 10                                                                                                    | TRAP  IH 2  B9 10  TRAP  IH 2  BA 10  TRAP  IH 2  BA 10  TRAP  IH 2  BB 10                                                                                                    | TRAP  IH 2  C9 10  TRAP  IH 2  CA 10  TRAP  IH 2  CB 10                                                                                                    | TRAP  IH 2  D9 10  TRAP  IH 2  DA 10  TRAP  IH 2  DA 10  TRAP  IH 2  DB 10                                                                                                    | TRAP  IH 2  E9 10  TRAP  IH 2  EA 10  TRAP  IH 2  EA 10  TRAP  IH 2  EB 10                                                                                                    | TRAP   H 2 F9 10 TRAP   H 2 FA 10 TRAP   H 2 FA 10 TRAP   H 2 FB 10 TRAP                                                                                                    |
| IM-ID 4<br>09 5<br>MOVB<br>EX-ID 5<br>0A 5<br>MOVB<br>ID-ID 4<br>0B 4<br>MOVB<br>IM-EX 5<br>0C 6                                                                                                    | ID 3-5<br>19 4-7<br>MINA<br>ID 3-5<br>1A 4-7<br>EMAXD<br>ID 3-5<br>1B 4-7<br>EMIND<br>ID 3-5<br>1C 4-7                                                                                                    | RL 4<br>29 4/3<br>LBVS<br>RL 4<br>2A 4/3<br>LBPL<br>RL 4<br>2B 4/3<br>LBMI<br>RL 4<br>2C 4/3                                                                                                    | TRAP  IH 2  39 10  TRAP  IH 2  3A †3n  REV  SP 2  3B †5n/3n  REVW  SP 2  3C ‡†78                                                                        | TRAP  H 2  49 10  TRAP  H 2  4A 10  TRAP  H 2  4B 10  TRAP  H 2  4B 10  TRAP  H 2  4C 10                                                           | TRAP  IH 2  59 10  TRAP  IH 2  5A 10  TRAP  IH 2  5B 10  TRAP  IH 2  5B 10  TRAP  IH 2  5C 10                                                                                                    | TRAP  IH 2  69 10  TRAP  IH 2  6A 10  TRAP  IH 2  6B 10  TRAP  IH 2  6B 10  TRAP  IH 2  6C 10                                                                                              | TRAP  IH 2  79 10  TRAP  IH 2  7A 10  TRAP  IH 2  7B 10  TRAP  IH 2  7B 10  TRAP  IH 2  7C 10                                                                                                    | TRAP  IH 2  89 10  TRAP  IH 2  8A 10  TRAP  IH 2  8B 10  TRAP  IH 2  8B 10  TRAP  IH 2  8C 10                                                                                                    | TRAP  IH 2  99 10  TRAP  IH 2  9A 10  TRAP  IH 2  9B 10  TRAP  IH 2  9B 10  TRAP  IH 2  9B 10  TRAP  IH 2  9B 10  TRAP                                                                                                    | TRAP   H 2  A9 10  TRAP   H 2  AA 10  TRAP   H 2  AB 10  TRAP   H 2  AB 10  TRAP   H 2  AB 10  TRAP                                                                                                    | TRAP  IH 2  B9 10  TRAP  IH 2  BA 10  TRAP  IH 2  BB 10  TRAP  IH 2  BB 10  TRAP  IH 2  BC 10                                                                                                    | TRAP  IH 2  C9 10  TRAP  IH 2  CA 10  TRAP  IH 2  CB 10  TRAP  IH 2  CB 10  TRAP  IH 2  CC 10                                                                                                    | TRAP  IH 2  D9 10  TRAP  IH 2  DA 10  TRAP  IH 2  DB 10  TRAP  IH 2  DB 10  TRAP  IH 2  DB 10  TRAP  IH 2  DB 10  TRAP                                                                                                    | TRAP   H 2  E9 10  TRAP   H 2  EA 10  TRAP   H 2  EB 10  TRAP   H 2  EB 10  TRAP   H 2  EB 10  TRAP                                                                                                    | TRAP   H 2 F9 10 TRAP   H 2 FA 10 TRAP   H 2 FB 10 TRAP   H 2 FB 10 TRAP   H 2 FC 10                                                                                                    |
| IM-ID 4<br>09 5<br>MOVB<br>EX-ID 5<br>0A 5<br>MOVB<br>ID-ID 4<br>0B 4<br>MOVB<br>IM-EX 5<br>0C 6<br>MOVB                                                                                                    | ID 3-5<br>19 4-7<br>MINA<br>ID 3-5<br>1A 4-7<br>EMAXD<br>ID 3-5<br>1B 4-7<br>EMIND<br>ID 3-5<br>1C 4-7<br>MAXM                                                                                                    | RL 4<br>29 4/3<br>LBVS<br>RL 4<br>2A 4/3<br>LBPL<br>RL 4<br>2B 4/3<br>LBMI<br>RL 4<br>2C 4/3<br>LBGE                                                                                                    | TRAP IH 2 39 10 TRAP IH 2 3A †3n REV SP 2 3B †5n/3n REVW SP 2 3C ‡†78 WAV                                                                               | TRAP  IH 2  49 10  TRAP  IH 2  4A 10  TRAP  IH 2  4B 10  TRAP  IH 2  4C 10  TRAP                                                                   | TRAP  IH 2  59 10  TRAP  IH 2  5A 10  TRAP  IH 2  5B 10  TRAP  IH 2  5B 10  TRAP  IH 2  5C 10  TRAP                                                                                                    | TRAP  IH 2  69 10  TRAP  IH 2  6A 10  TRAP  IH 2  6B 10  TRAP  IH 2  6C 10  TRAP                                                                                                    | TRAP  IH 2  79 10  TRAP  IH 2  7A 10  TRAP  IH 2  7B 10  TRAP  IH 2  7C 10  TRAP                                                                                                    | TRAP  IH 2  89 10  TRAP  IH 2  8A 10  TRAP  IH 2  8B 10  TRAP  IH 2  8B 10  TRAP  IH 2  8C 10  TRAP                                                                                                    | TRAP  IH 2  99 10  TRAP  IH 2  9A 10  TRAP  IH 2  9B 10  TRAP  IH 2  9B 10  TRAP  IH 2  1H 2  1H 2  1H 1                                                                                                    | TRAP  IH 2  A9 10  TRAP  IH 2  AA 10  TRAP  IH 2  AB 10  TRAP  IH 2  AB 10  TRAP  IH 2  AC 10  TRAP                                                                                                    | TRAP  IH 2  B9 10  TRAP  IH 2  BA 10  TRAP  IH 2  BB 10  TRAP  IH 2  BB 10  TRAP  IH 2  BC 10  TRAP                                                                                                    | TRAP  IH 2  C9 10  TRAP  IH 2  CA 10  TRAP  IH 2  CB 10  TRAP  IH 2  CB 10  TRAP  IH 2  CC 10  TRAP                                                                                                    | TRAP  IH 2  D9 10  TRAP  IH 2  DA 10  TRAP  IH 2  DB 10  TRAP  IH 2  DB 10  TRAP  IH 2  DB 10  TRAP                                                                                                    | TRAP  IH 2  E0 10  TRAP  IH 2  EA 10  TRAP  IH 2  EB 10  TRAP  IH 2  EB 10  TRAP  IH 2  EC 10  TRAP                                                                                                    | TRAP   H 2 F9 10 TRAP   H 2 FA 10 TRAP   H 2 FB 10 TRAP   H 2 FC 10 TRAP                                                                                                    |
| IM-ID 4<br>09 5<br>MOVB<br>EX-ID 5<br>0A 5<br>MOVB<br>ID-ID 4<br>0B 4<br>MOVB<br>IM-EX 5<br>0C 6                                                                                                    | ID 3-5<br>19 4-7<br>MINA<br>ID 3-5<br>1A 4-7<br>EMAXD<br>ID 3-5<br>1B 4-7<br>EMIND<br>ID 3-5<br>1C 4-7                                                                                                    | RL 4<br>29 4/3<br>LBVS<br>RL 4<br>2A 4/3<br>LBPL<br>RL 4<br>2B 4/3<br>LBMI<br>RL 4<br>2C 4/3<br>LBGE<br>RL 4                                                                                                    | TRAP  IH 2 39 10  TRAP  IH 2 3A †3n  REV  SP 2 3B †5n/3n  REVW  SP 2 3C ‡778  WAV  SP 2                                                                 | TRAP  IH 2  49 10  TRAP  IH 2  4A 10  TRAP  IH 2  4B 10  TRAP  IH 2  4C 10  TRAP  IH 2  IH 2  IH 2  IH 2  IH 2  IH 2  IH 2  IH 3                   | TRAP  IH 2 50 10  TRAP  IH 2 5A 10  TRAP  IH 2 5B 10  TRAP  IH 2 5C 10  TRAP  IH 2 IH 2 IH 2 IH 2 IH 2                                                                                                    | TRAP   H 2  00 10  TRAP   H 2  0A 10  TRAP   H 2  0B 10  TRAP   H 2  0C 10  TRAP   H 2  H 2  H 2  H 2  H 2  H 2  H 3                                                                       | TRAP   H 2  TRAP  H 2  TRAP  H 2  TRAP  H 2  TRAP  H 2  TRAP  H 2  TRAP  TRAP  H 2  TRAP  H 2                                                                                                    | TRAP   H 2  89 10  TRAP  H 2  8A 10  TRAP  H 2  8B 10  TRAP  H 2  8C 10  TRAP  H 2  RAP  H 2  RAP  H 2                                                                                                    | TRAP   H 2  99 10  TRAP   H 2  9A 10  TRAP   H 2  9B 10  TRAP   H 2  9C 10  TRAP   H 2  H 2  H 2  H 2  H 3                                                                                                    | TRAP  IH 2  A9 10  TRAP  IH 2  AA 10  TRAP  IH 2  AB 10  TRAP  IH 2  AC 10  TRAP  IH 2  AC 10  TRAP  IH 2  AC 10  TRAP  IH 2                                                                                                    | TRAP  IH 2  B9 10  TRAP  IH 2  BA 10  TRAP  IH 2  BB 10  TRAP  IH 2  BC 10  TRAP  IH 2  BC 10  TRAP  IH 2                                                                                                    | TRAP   H 2  C9 10  TRAP   H 2  CA 10  TRAP   H 2  CB 10  TRAP   H 2  CC 10  TRAP   H 2  H 2  TRAP   H 2  TRAP  H 2                                                                                                    | TRAP   H 2  D9 10  TRAP  H 2  DA 10  TRAP  H 2  DB 10  TRAP  H 2  DC 10  TRAP  H 2  TRAP  H 2                                                                                                    | TRAP   H 2  E9 10  TRAP   H 2  EA 10  TRAP   H 2  EB 10  TRAP   H 2  EC 10  TRAP   H 2                                                                                                    | TRAP   H 2 F9 10 TRAP   H 2 FA 10 TRAP   H 2 FB 10 TRAP   H 2 FC 10 TRAP   H 2 FC 10 TRAP   H 2 FC 10 TRAP   H 2                                                                                                    |
| IM-ID 4<br>09 5<br>MOVB<br>EX-ID 5<br>0A 5<br>MOVB<br>ID-ID 4<br>0B 4<br>MOVB<br>IM-EX 5<br>0C 6<br>MOVB<br>EX-EX 6                                                                                                    | ID 3-5<br>19 4-7<br>MINA<br>ID 3-5<br>1A 4-7<br>EMAXD<br>ID 3-5<br>1B 4-7<br>EMIND<br>ID 3-5<br>1C 4-7<br>MAXM<br>ID 3-5                                                                                                    | RL 4<br>29 4/3<br>LBVS<br>RL 4<br>2A 4/3<br>LBPL<br>RL 4<br>2B 4/3<br>LBMI<br>RL 4<br>2C 4/3<br>LBGE<br>RL 4                                                                                                    | TRAP  IH 2 39 10  TRAP  IH 2 3A †3n  REV  SP 2 3B †5n/3n  REVW  SP 2 3C ‡778  WAV  SP 2                                                                 | TRAP  IH 2  40 10  TRAP  IH 2  4A 10  TRAP  IH 2  4B 10  TRAP  IH 2  4C 10  TRAP  IH 2  IH 2  IH 2  IH 2  IH 2  IH 2  IH 2  IH 2  IH 2  IH 2  IH 2 | TRAP  IH 2 50 10  TRAP  IH 2 5A 10  TRAP  IH 2 5B 10  TRAP  IH 2 5C 10  TRAP  IH 2 IH 2 IH 2 IH 2 IH 2                                                                                                    | TRAP   H 2  00 10  TRAP   H 2  0A 10  TRAP   H 2  0B 10  TRAP   H 2  0C 10  TRAP   H 2  H 2  H 2  H 2  H 2  H 2  H 3                                                                       | TRAP   H 2  TRAP  H 2  TRAP  H 2  TRAP  H 2  TRAP  H 2  TRAP  H 2  TRAP  TRAP  H 2  TRAP  H 2                                                                                                    | TRAP   H 2  89 10  TRAP  H 2  8A 10  TRAP  H 2  8B 10  TRAP  H 2  8C 10  TRAP  H 2  RAP  H 2  RAP  H 2                                                                                                    | TRAP   H 2  99 10  TRAP  H 2  9A 10  TRAP  H 2  9B 10  TRAP  H 2  9C 10  TRAP  H 2  H 2  H 2  H 2  H 2  H 2                                                                                                    | TRAP  IH 2  A9 10  TRAP  IH 2  AA 10  TRAP  IH 2  AB 10  TRAP  IH 2  AC 10  TRAP  IH 2  AC 10  TRAP  IH 2  AC 10  TRAP  IH 2                                                                                                    | TRAP  IH 2  B9 10  TRAP  IH 2  BA 10  TRAP  IH 2  BB 10  TRAP  IH 2  BC 10  TRAP  IH 2  BC 10  TRAP  IH 2                                                                                                    | TRAP   H 2  C9 10  TRAP   H 2  CA 10  TRAP   H 2  CB 10  TRAP   H 2  CC 10  TRAP   H 2  H 2  TRAP  H 2  TRAP  H 2                                                                                                    | TRAP   H 2  D0 10  TRAP  H 2  DA 10  TRAP  H 2  DB 10  TRAP  H 2  DC 10  TRAP  H 2  TRAP  H 2                                                                                                    | TRAP  IH 2  E9 10  TRAP  IH 2  EA 10  TRAP  IH 2  EB 10  TRAP  IH 2  EC 10  TRAP  IH 2                                                                                                    | TRAP   H 2 F9 10 TRAP   H 2 FA 10 TRAP   H 2 FB 10 TRAP   H 2 FC 10 TRAP   H 2 FC 10 TRAP   H 2 FC 10 TRAP   H 2                                                                                                    |
| IM-ID 4<br>09 5<br>MOVB<br>EX-ID 5<br>0A 5<br>MOVB<br>ID-ID 4<br>0B 4<br>MOVB<br>IM-EX 5<br>0C 6<br>MOVB<br>EX-EX 6<br>0D 5<br>MOVB                                                                                                    | ID 3-5 19 4-7 MINA ID 3-5 1A 4-7 EMAXD ID 3-5 1B 4-7 EMIND ID 3-5 1C 4-7 MAXM ID 3-5 1D D4-7 MINM ID 3-5                                                                                                    | RL 4<br>29 4/3<br>LBVS<br>RL 4<br>2A 4/3<br>LBPL<br>RL 4<br>2B 4/3<br>LBMI<br>RL 4<br>2C 4/3<br>LBGE<br>RL 4<br>2D 4/3<br>LBLT<br>RL 4                                                                                                    | TRAP  IH 2 39 10  TRAP  IH 2 38 130  REV  SP 2 38 †5n/3n  REVW  SP 2 30 ¢ ‡78  WAV  SP 2 3D ‡6  TBL  ID 3                                               | TRAP   H 2 49 10                                                                                                    | TRAP  H 2  50 10  TRAP  H 2  5A 10  TRAP  H 2  5B 10  TRAP  H 2  5B 10  TRAP  H 2  5C 10  TRAP  H 2  5D 10  TRAP  H 2  5D 10  TRAP  H 2  5D 10  TRAP  H 2                                                                                             | TRAP  H 2  69 10  TRAP  H 2  6A 10  TRAP  H 2  6B 10  TRAP  H 2  6C 10  TRAP  H 2  6D 10  TRAP  H 2  6D 10  TRAP  H 2  6D 10  TRAP  H 2                                                    | TRAP  H 2  79 10  TRAP  H 2  7A 10  TRAP  H 2  7B 10  TRAP  H 2  7C 10  TRAP  H 2  7D 10  TRAP  H 2  7D 10  TRAP  H 2  7D 10  TRAP  H 2                                                                                                    | TRAP   H                                                                                                    | TRAP  IH 2  99 10  TRAP  IH 2  9A 10  TRAP  IH 2  9B 10  TRAP  IH 2  9C 10  TRAP  IH 2  9D 10  TRAP  IH 2  9D 10  TRAP                                                                                                    | TRAP  IH 2  A0 10  TRAP  IH 2  AA 10  TRAP  IH 2  AB 10  TRAP  IH 2  AC 10  TRAP  IH 2  AD 10  TRAP  IH 2  AD 10  TRAP  IH 2  AD 10  TRAP  IH 2  AD 10  TRAP  IH 2                                                                                                    | TRAP  H 2  B9 10  TRAP  H 2  BA 10  TRAP  H 2  BB 10  TRAP  H 2  BC 10  TRAP  H 2  BC 10  TRAP  H 2  BD 10  TRAP  H 2  BD 10  TRAP  H 2  BD 10  TRAP  H 2                                                                          | TRAP  IH 2  C9 10  TRAP  IH 2  CA 10  TRAP  IH 2  CB 10  TRAP  IH 2  CC 10  TRAP  IH 2  CC 10  TRAP  IH 2  ITRAP  IH 2  ITRAP  ITRAP  IH 2  ITRAP  IH 2  ITRAP  IH 2  ITRAP  IH 2  ITRAP  IH 2  ITRAP  IH 2  ITRAP  IH 3      | TRAP  IH 2  D9 10  TRAP  IH 2  DA 10  TRAP  IH 2  DB 10  TRAP  IH 2  DC 10  TRAP  IH 2  DC 10  TRAP  IH 2  DD 10  TRAP  IH 2  DD 10  TRAP  IH 2                                                                                    | TRAP   H 2 E9 10 TRAP   H 2 EA 10 TRAP   H 2 EB 10 TRAP   H 2 EC 10 TRAP   H 2 EC 10 TRAP   H 2 ED 10 TRAP   H 2 ED 10 TRAP   H 3 ED 10 TRAP   H 4 ED 10 TRAP   H 4 ED 10 TRAP   H 5 ED 10 TRAP   H 6 ED 10 TRAP   H 7 ED 10 TRAP   H 7 ED 10 TRAP   H 1 ED 10 TRAP   H 2 ED 10 TRAP   H 2 ED 10 TRAP   H 3 ED 10 TRAP   H 4 ED 10 TRAP   H 5 ED 10 TRAP   H 6 ED 10 TRAP   H 7 ED 10 TRAP   H 7 ED 10 TRAP   H 7 ED 10 TRAP   H 1 ED 10 TRAP   H 1 ED 10 TRAP   H 1 ED 10 TRAP   H 2 ED 10 TRAP   H 1 ED 10 TRAP   H 1 ED 10 TRAP   H 1 ED 10 TRAP   H 2 ED 10 TRAP   H 1 ED 10 TRAP   H 2 ED 10 TRAP   H 1 ED 10 TRAP   H 1 ED 10 TRAP   | TRAP   H 2   FA 10   TRAP   H 2   FA 10   TRAP   H 2   FC 10   TRAP   H 2   FC 10   TRAP   H 2   FC 10   TRAP   H 2   FC 10   TRAP   H 2   FC 10   TRAP   H 2   FC 10   TRAP   H 2   FC 10   TRAP   H 2   FC 10   TRAP   H 2                                                                                                    |
| IM-ID 4 09 5 MOVB EX-ID 5 0A 5 MOVB ID-ID 4 0B 1M-EX 5 0C 6 MOVB EX-EX 6 0D 5 MOVB                                                                                                    | ID 3-5<br>19 4-7<br>MINA<br>ID 3-5<br>1A 4-7<br>EMAXD<br>ID 3-5<br>1B 4-7<br>EMIND<br>ID 3-5<br>1C 4-7<br>MAXM<br>ID 3-5<br>1D 3-5<br>1D 3-5<br>1D 3-5<br>1D 3-5<br>1D 3-5<br>1D 3-5<br>1D 3-5<br>1D 3-5<br>1D 3-5                                                                                                    | RL 4<br>29 4/3<br>LBVS<br>RL 4<br>2A 4/3<br>LBPL<br>RL 4<br>2B 4/3<br>LBMI<br>RL 4<br>2C 4/3<br>LBGE<br>RL 4<br>2D 4/3<br>LBLT                                                                                                    | TRAP  IH 2 39 10  TRAP  IH 2 38 130  REV  SP 2 38 †5n/3n  REVW  SP 2 30 ¢ ‡78  WAV  SP 2 3D ‡6  TBL  ID 3                                               | TRAP   H 2 49 10                                                                                                    | TRAP  IH 2  59 10  TRAP  IH 2  5A 10  TRAP  IH 2  5B 10  TRAP  IH 2  5C 10  TRAP  IH 2  5C 10  TRAP  IH 2  5D 10  TRAP                                                                                                    | TRAP  H 2  69 10  TRAP  H 2  6A 10  TRAP  H 2  6B 10  TRAP  H 2  6C 10  TRAP  H 2  6D 10  TRAP  H 2  6D 10  TRAP  H 2  6D 10  TRAP  H 2                                                    | TRAP  H 2  79 10  TRAP  H 2  7A 10  TRAP  H 2  7B 10  TRAP  H 2  7C 10  TRAP  H 2  7D 10  TRAP  H 2  7D 10  TRAP  H 2  7D 10  TRAP  H 2                                                                                                    | TRAP  IH 2 89 10  TRAP  IH 2 8A 10  TRAP  IH 2 8B 10  TRAP  IH 2 8C 10  TRAP  IH 2 8C 10  TRAP  IH 2 8D 10  TRAP                                                                                                | TRAP  IH 2  99 10  TRAP  IH 2  9A 10  TRAP  IH 2  9B 10  TRAP  IH 2  9C 10  TRAP  IH 2  9D 10  TRAP  IH 2  9D 10  TRAP                                                                                                    | TRAP  H 2  A9 10  TRAP  H 2  AA 10  TRAP  H 2  AB 10  TRAP  H 2  AC 10  TRAP  H 2  AD 10  TRAP  H 2  AD 10  TRAP  H 2  AD 10  TRAP  H 2  AD 10  TRAP  H 2  AD 10  TRAP  H 2  AD 10  TRAP  H 2                                                                                                    | TRAP  IH 2  B9 10  TRAP  IH 2  BA 10  TRAP  IH 2  BB 10  TRAP  IH 2  BC 10  TRAP  IH 2  BC 10  TRAP  IH 2  BC 10  TRAP                                                                                                    | TRAP  IH 2  C9 10  TRAP  IH 2  CA 10  TRAP  IH 2  CB 10  TRAP  IH 2  CC 10  TRAP  IH 2  CC 10  TRAP  IH 2  ITRAP  IH 2  ITRAP  ITRAP  IH 2  ITRAP  IH 2  ITRAP  IH 2  ITRAP  IH 2  ITRAP  IH 2  ITRAP  IH 2  ITRAP  IH 3      | TRAP  IH 2  D9 10  TRAP  IH 2  DA 10  TRAP  IH 2  DB 10  TRAP  IH 2  DC 10  TRAP  IH 2  DC 10  TRAP  IH 2  DD 10  TRAP  IH 2  DD 10  TRAP  IH 2                                                                                    | TRAP  H 2 E9 10 TRAP  H 2 EA 10 TRAP  H 2 EB 10 TRAP  H 2 EC 10 TRAP  H 2 EC 10 TRAP  H 2 EC 10 TRAP                                                                                                    | TRAP   H 2   FA 10   TRAP   H 2   FA 10   TRAP   H 2   FC 10   TRAP   H 2   FC 10   TRAP   H 2   FC 10   TRAP   H 2   FC 10   TRAP   H 2   FC 10   TRAP   H 2   FC 10   TRAP   H 2   FC 10   TRAP   H 2   FC 10   TRAP   H 2                                                                                                    |
| IM-ID                                                                                                    | ID   3-5   19   4-7   MINA   10   3-5   11   4-7   EMAXD   10   3-5   18   4-7   EMIND   10   3-5   10   0-4-7   MINM   10   3-5   10   0-4-7   MINM   10   3-5   11   0-4-7   MINM   10   3-5   11   0-4-7   MINM   10 | RL 4<br>29 4/3<br>LBVS<br>RL 4<br>2A 4/3<br>LBPL<br>RL 4<br>2B 4/3<br>LBMI<br>RL 4<br>2C 4/3<br>LBGE<br>RL 4<br>2D 4/3<br>LBGE<br>RL 4<br>2D 4/3<br>LBGE<br>RL 4<br>2D 4/3<br>LBGE<br>RL 4<br>2D 4/3<br>LBGE<br>RL 4<br>2D 4/3<br>LBGE<br>RL 4<br>2D 4/3<br>LBGE<br>RL 4<br>2D 4/3<br>LBGE<br>RL 4<br>2D 4/3<br>LBGE<br>RL 4<br>2D 4/3<br>LBGE<br>RL 4<br>2D 4/3<br>LBGE<br>RL 4<br>2D 4/3<br>LBGE<br>RL 4<br>2D 4/3<br>RL 4<br>2D 4/3<br>R<br>4<br>2D 4/3<br>RL 4<br>2D 4/3<br>RL 4<br>2D 4/3<br>RL 4<br>2D 4/3<br>RL 4<br>2D 4/3<br>RL 4<br>2D 4/3<br>RL 4<br>2D 4/3<br>RL 4<br>2D 4/3<br>RL 4<br>2D 4/3<br>RL 4<br>2D 4/3<br>RL 4<br>2D 4/3<br>RL 4<br>2D 4/3<br>RL 4<br>2D 4/3<br>RL 4<br>2D 4/3<br>RL 4<br>2D 4/3<br>RL 4 | TRAP  IH 2 39 10  TRAP  IH 2 38 10  TRAP  IH 2 3A 13n  REV  SP 2 3B 15n/3n  REVW  SP 2 3C 1178  WAV  SP 2 3D 150  TBL  TBL  TBL  TBL  TBL  TBL  TBL  TB | TRAP  H 2  49 10  TRAP  H 2  4A 10  TRAP  H 2  4B 10  TRAP  H 2  4C 10  TRAP  H 2  4D 10  TRAP  H 2  4D 10  TRAP  H 2  4D 10  TRAP  H 2  4E 10     | TRAP  IH 2  59 10  TRAP  IH 2  5A 10  TRAP  IH 2  5B 10  TRAP  IH 2  5C 10  TRAP  IH 2  5C 10  TRAP  IH 2  5D 10  TRAP  IH 2  5D 10  TRAP  IH 2  5D 10  TRAP  IH 2  5D 10  TRAP  IH 2  5D 10  TRAP  IH 2  5D 10  TRAP  IH 2  5D 10  TRAP  IH 2  5D 10 | TRAP  IH 2 69 10 TRAP  IH 2 6A 10 TRAP  IH 2 6B 10 TRAP  IH 2 6C 10 TRAP  IH 2 6D 10 TRAP  IH 2 6B 10 TRAP  IH 2 6B 10 TRAP  IH 2 6B 10 TRAP  IH 2 6B 10 TRAP  IH 2 6B 10 TRAP  IH 2 6B 10 | TRAP  IH 2  79 10  TRAP  IH 2  7A 10  TRAP  IH 2  7B 10  TRAP  IH 2  7C 10  TRAP  IH 2  7D 10  TRAP  IH 2  7D 10  TRAP  IH 2  7D 10  TRAP  IH 2  7D 10  TRAP  IH 2  7D 10  TRAP  IH 2  7D 10  TRAP  IH 2  7D 10  TRAP  IH 2  7D 10                                                                                                    | TRAP  IH 2  89 10  TRAP  IH 2  8A 10  TRAP  IH 2  8B 10  TRAP  IH 2  8C 10  TRAP  IH 2  8D 10  TRAP  IH 2  8D 10  TRAP  IH 2  8D 10  TRAP  IH 2  8D 10  TRAP  IH 2  8D 10  TRAP  IH 2  8D 10  TRAP  IH 2  8D 10 | TRAP  IH 2  99 10  TRAP  IH 2  9A 10  TRAP  IH 2  9B 10  TRAP  IH 2  9C 10  TRAP  IH 2  9D 10  TRAP  IH 2  9D 10  TRAP  IH 2  9D 10  TRAP  IH 2  9D 10                                                                                           | TRAP  H 2  A9 10  TRAP  H 2  AA 10  TRAP  H 2  AB 10  TRAP  H 2  AC 10  TRAP  H 2  AC 10  TRAP  H 2  AC 10  TRAP  H 2  AC 10  TRAP  H 2  AC 10  AC 10  AC 10  AC 10  AC 10  AC 10  AC 10  AC 10  AC 10  AC 10  AC 10  AC 10  AC 10  AC 10  AC 10  AC 10  AC 10  AC 10  AC 10  AC 10  AC 10  AC 10                                                                                                    | TRAP  IH 2  B9 10  TRAP  IH 2  BA 10  TRAP  IH 2  BB 10  TRAP  IH 2  BC 10  TRAP  IH 2  BD 10  TRAP  IH 2  BD 10  TRAP  IH 2  BD 10  TRAP  IH 2  BD 10  TRAP  IH 2  BD 10  TRAP  IH 2  BD 10  TRAP  IH 2  BD 10  TRAP  IH 2  BD 10 | TRAP  IH 2  C9 10  TRAP  IH 2  CA 10  TRAP  IH 2  CB 10  TRAP  IH 2  CC 10  TRAP  IH 2  CC 10  TRAP  IH 2  CC 10  TRAP  IH 2  CC 10  TRAP  IH 2  CC 10  TRAP  IH 2  CC 10  TRAP  IH 2  CC 10                                  | TRAP  IH 2  D9 10  TRAP  IH 2  DA 10  TRAP  IH 2  DB 10  TRAP  IH 2  DC 10  TRAP  IH 2  DC 10  TRAP  IH 2  DD 10  TRAP  IH 2  DD 10  TRAP  IH 2  DD 10  TRAP  IH 2  DD 10  TRAP  IH 2  DD 10  TRAP  IH 2                           | TRAP    H                                                                                                    | TRAP  H 2  F9 10  TRAP  H 2  FA 10  TRAP  H 2  FB 10  TRAP  TRAP  H 2  FC 10  TRAP  TRAP |
| M-ID   4   09   5   MOVB   EX-ID   5   0A   5   MOVB   ID-ID   4   0B   4   MOVB   ID-IEX   5   0D   5   6   MOVB   ID-IEX   5   0E   2   TAB   IH   2   0F   2   0F   2   0                                                                                                    | D   3-5   19   4-7   MINA   ID   3-5   15   4-7   EMAXD   ID   3-5   15   4-7   EMIND   ID   3-5   15   10   3-5   15   4-7   EMINM   ID   3-5   15   4-7   EMAXM   ID   3-5   15   4-7   EMAXM   ID   3-5   15   4-7   EMAXM   ID   3-5   15   4-7   EMAXM   ID   3-5   15   4-7   EMAXM   ID   3-5   15   4-7   EMAXM   3-5   15   4-7   15   4-7   15   4-7   15   4-7   15   4-7   15   4-7   15   4-7   15   4-7   15   4-7   15   4-7   15   4-7   15   4-7   15   4-7   15   4-7   15   4-7   15   4-7   15   4-7   15   4-7   15   4-7   15   4-7   15   4-7   15   4-7   15   4-7   15   4-7   15   4-7   15   4-7   15   4-7   15   4-7   15   4-7   15   4-7   15   4-7   15   4-7   15   4-7   15   4-7   15   4-7   15   4-7   15   4-7   15   4-7   15   4-7   15   4-7   15   4-7   15   4-7   15   4-7   15   4-7   15   4-7   15   4-7   15   4-7   15   4-7   15   4-7   15   4-7   15   4-7   15   4-7   15   4-7   15   4-7   15   4-7   15   4-7   15   4-7   15   4-7   15   4-7   15   4-7   15   4-7   15   4-7   15   4-7   15   4-7   15   4-7   15   4-7   15   4-7   15   4-7   15   4-7   15   4-7   15   4-7   15   4-7   15   4-7   15   4-7   15   4-7   15   4-7   15   4-7   15   4-7   15   4-7   15   4-7   15   4-7   15   4-7   15   4-7   15   4-7   15   4-7   15   4-7   15   4-7   15   4-7   15   4-7   15   4-7   15   4-7   15   4-7   15   4-7   15   4-7   15   4-7   15   4-7   15   4-7   15   4-7   15   4-7   15   4-7   15   4-7   15   4-7   15   4-7   15   4-7   15   4-7   15   4-7   15   4-7   15   4-7   15   4-7   15   4-7   15   4-7   15   4-7   15   4-7   15   4-7   15   4-7   15   4-7   15   4-7   15   4-7   15   4-7   15   4-7   15   4-7   15   4-7   15   4-7   15   4-7   15   4-7   15   4-7   15   4-7   15   4-7   15   4-7   15   4-7   15   4-7   15   4-7   15   4-7   15   4-7   15   4-7   15   4-7   15   4-7   15   4-7   15   4-7   15   4-7   15   4-7   15   4-7   15   4-7   15   4-7   15   4-7   15   4-7   15   4-7   15   4-7   15   4-7   15   4-7   15   4-7   15   4-7   15   4-7   15   4-7   15   4-7   15   4-7   15   4-7 | RL 4<br>29 4/3<br>LBVS<br>RL 4<br>2A 4/3<br>LBPL<br>RL 4<br>2B 4/3<br>LBMI<br>RL 4<br>2C 4/3<br>LBET<br>RL 4<br>2D 4/3<br>LBLT<br>RL 4<br>2D 4/3<br>LBLT<br>RL 4<br>2D 4/3<br>2D 4/3<br>2D 4                                                             | TRAP    H                                                                                                    | TRAP  H 2 49 10 TRAP  H 2 4A 10 TRAP  H 2 4B 10 TRAP  H 2 4C 10 TRAP  H 2 4C 10 TRAP  H 2 4D 10 TRAP  H 2 4E 10 TRAP  H 2 4E 10 TRAP               | TRAP    H                                                                                                    | TRAP  H 2 69 10 TRAP  H 2 6A 10 TRAP  H 2 6B 10 TRAP  H 2 6B 10 TRAP  H 2 6C 10 TRAP  H 2 6C 10 TRAP  H 2 6C 10 TRAP  H 2 6B 10 TRAP  H 2 6B 10 TRAP                                       | TRAP    H 2 79 10 10 TRAP    H 2 7A 10 10 TRAP    H 2 78 10 TRAP    H 2 76 10 TRAP    H 2 77 10 10 TRAP    H 2 75 10 TRAP    H 2 75 10 TRA | TRAP  H 2 89 10 TRAP  H 2 8A 10 TRAP  H 2 8B 10 TRAP  H 2 8B 10 TRAP  H 2 8C 10 TRAP  H 2 8C 10 TRAP  H 2 8C 10 TRAP  H 2 8C 10 TRAP  H 2 8C 10 TRAP                                                            | TRAP    H                                                                                                    | TRAP  H 2 A9 10 TRAP  H 2 AT 10 TRAP  H 2 AB 10 TRAP  H 2 AC 10 TRAP  H 2 AC 10 TRAP  H 2 AC 10 TRAP  H 2 AC 10 TRAP  H 2 AF 10 AC 10 AC 1 | TRAP    H                                                                                                    | TRAP    H                                                                                                    | TRAP    H                                                                                                    | TRAP  H 2 E9 10 TRAP  H 2 EA 10 TRAP  H 2 EB 10 TRAP  H 2 EC 10 TRAP  H 2 EC 10 TRAP  H 2 EE 10 TRAP  H 2 EE 10 EE 10 EE | TRAP    H 2   F9 10    TRAP    H 2   F4 10    TRAP    H 2   F6 10    TRAP    H 2   F0 10    TRAP    H 2   F0 10    TRAP    H 2    FT 10    TRAP    H 2    FT 10    TRAP    H 2    TRAP    H 2    TRAP    H 2    TRAP    H 2    TRAP    H 2    TRAP    H 2    TRAP    H 2    TRAP    H 2    TRAP    H 2    TRAP    H 2    TRAP    H 2    TRAP    H 2    TRAP                                                                                                    |
| M-ID   4   09   5   MOVB   EX-ID   5   MOVB   1   M-EX   5   0   0   5   MOVB   EX-EX   6   0   0   5   MOVB   EX-EX   6   0   0   5   MOVB   EX-EX   6   0   0   5   MOVB   EX-EX   6   0   0   0   5   MOVB   EX-EX   6   0   0   0   5   MOVB   EX-EX   6   0   0   0   5   MOVB   EX-EX   6   0   0   0   5   MOVB   EX-EX   6   0   0   0   5   MOVB   EX-EX   6   0   0   0   0   0   0   0   0   0 | D   3-5   19   4-7   MINA   D   3-5   18   4-7   EMIND   D   3-5   10   0.3   5   10   0.4   7   MINM   D   3-5   10   0.4   7   MINM   D   3-5   10   0.4   7   MINM   D   3-5   10   0.4   7   MINM   D   3-5   10   0.4   7   MINM   D   3-5   10   0.4   7   MINM   D   3-5   10   0.4   7   MINM   D   3-5   10   0.4   7   MINM   D   3-5   10   0.4   7   MINM   D   3-5   10   0.4   7   MINM   D   3-5   10   MINM   D   3-5   10   MINM   D   3-5   10   MINM   D   3-5   10   MINM   D   3-5   MINM   D   3-5   MINM    | RL 4<br>29 4/3<br>LBVS<br>RL 4<br>2A 4/3<br>LBPL<br>RL 4<br>2B 4/3<br>LBMI<br>RL 4<br>2C 4/3<br>LBGE<br>RL 4<br>2D 4/3<br>LBGT<br>RL 4<br>2E 4/3<br>LBGT<br>RL 4<br>2E 4/3<br>LBGT                                                                                                    | TRAP    H                                                                                                    | TRAP  H 2 49 10  TRAP  H 2 249 10  TRAP  H 2 48 10  TRAP  H 2 40 10  TRAP  H 2 40 10  TRAP  H 2 4E 10  TRAP  H 2 4E 10  TRAP  H 2 4F 10  TRAP      | TRAP    H                                                                                                    | TRAP  IH 2 60 10  TRAP  IH 2 60 10  TRAP  IH 2 60 10  TRAP  IH 2 60 10  TRAP  IH 2 60 10  TRAP  IH 2 60 10  TRAP  IH 2 60 10  TRAP  IH 2 60 10  TRAP                                       | TRAP  IH 2  79 10  TRAP  IH 2  7A 10  TRAP  IH 2  7B 10  TRAP  IH 2  7C 10  TRAP  IH 2  7D 10  TRAP  IH 2  7D 10  TRAP  IH 2  IH 2  IH 2  IH 1                                                                                                    | TRAP  IH 2  80 10  TRAP  IH 2  80 10  TRAP  IH 2  80 10  TRAP  IH 2  80 10  TRAP  IH 2  80 10  TRAP  IH 2  80 10  TRAP  IH 2  80 10  TRAP  IH 2  80 10  TRAP                                                    | TRAP  IH 2  90 10  TRAP  IH 2  90 10  TRAP  IH 2  90 10  TRAP  IH 2  90 10  TRAP  IH 2  90 10  TRAP  IH 2  90 10  TRAP  IH 2  90 10  TRAP  IH 2  90 10  TRAP  IH 2  IH 2  IH 2  IH 2  IH 2  IH 3  IH 1  IH 1  IH 1  IH 1  IH 1  IH 1  IH 1  IH 1 | TRAP   H                                                                                                    | TRAP    H                                                                                                    | TRAP  IH 2  C9 10  TRAP  IH 2  CA 10  TRAP  IH 2  CB 10  TRAP  IH 2  CC 10  TRAP  IH 2  CC 10  TRAP  IH 2  CD 10  TRAP  IH 2  CD 10  TRAP  IH 2  IH 2  IH 2  IH 2  IH 1  IH 1  IH 1  IH 1  IH 1  IH 1  IH 1  IH 1  IH 1  IH 1 | TRAP   H 2   D9   10    TRAP   H 2   DA 10    TRAP   H 2   DB 10    TRAP   H 2   DC 10    TRAP   H 2   DE 10    TRAP   H 2   DE 10    TRAP   H 2   DE 10    TRAP   H 2   DE 10    TRAP   H 2   DE 10    TRAP   H 2   DF 10    TRAP | TRAP    H 2                                                                                                    | TRAP    H 2   F0 10   TRAP    H 2   FA 10   TRAP    H 2   FB 10   TRAP    H 2   FC 10   TRAP    H 2   FE 10   TRAP    H 2   FE 10   TRAP    H 2   FE 10   TRAP    H 2   FE 10   TRAP                                                                                                    |

<sup>\*</sup> The opcode \$04 (on sheet 1 of 2) corresponds to one of the loop primitive instructions DBEQ, DBNE, IBEQ, IBNE, TBEQ, or TBNE.

<sup>†</sup> Refer to instruction summary for more information.

<sup>‡</sup> Refer to instruction summary for different HC12 cycle count.

Page 2: When the CPU encounters a page 2 opcode (\$18 on page 1 of the opcode map), it treats the next byte of object code as a page 2 instruction opcode.

Table A-3. Indexed Addressing Mode Postbyte Encoding (xb)

| 100      | 10               | 20      | 30       | 40       | 50       | 160     | 70       | 80       | 90       | IA0     | B0       | CO       | DO       | E0         | FO I       |
|----------|------------------|---------|----------|----------|----------|---------|----------|----------|----------|---------|----------|----------|----------|------------|------------|
| 0.X      | -16.X            | 1.+X    | 1.X+     | 0.Y      | -16.Y    | 1,+Y    | 1.Y+     | 0.SP     | -16.SP   | 1,+SP   | 1.SP+    | 0.PC     | -16.PC   | n.X        | n.SP       |
| 5b const | 5b const         | pre-inc | post-inc | 5b const | 5b const | pre-inc | post-inc | 5b const | 5b const | pre-inc | post-inc | 5b const | 5b const | 9b const   | 9b const   |
| 01       | 11               | 21      | 31       | 41       | 51       | 61      | 71       | 81       | 91       | A1      | B1       | C1       | D1       | E1         | F1         |
| 1.X      | -15.X            | 2.+X    | 2.X+     | 1.Y      | -15.Y    | 2.+Y    | 2.Y+     | 1.SP     | -15.SP   | 2.+SP   | 2.SP+    | 1.PC     | -15.PC   | -n.X       | -n,SP      |
| 5b const | 5b const         | pre-inc | post-inc | 5b const | 5b const | pre-inc | post-inc | 5b const | 5b const | pre-inc | post-inc | 5b const | 5b const | 9b const   | 9b const   |
| 02       | 12               | 22      | 32       | 42       | 52       | 62      | 72       | 82       | 92       | A2      | B2       | 02       | D2       | E2         | F2         |
| 2.X      | -14.X            | 3.+X    | 3.X+     | 2.Y      | -14.Y    | 3.+Y    | 3.Y+     | 2.SP     | -14.SP   | 3.+SP   | 3.SP+    | 2.PC     | -14.PC   | n.X        | n.SP       |
| 5b const | 5b const         | pre-inc | post-inc | 5b const | 5b const | pre-inc | post-inc | 5b const | 5b const | pre-inc | post-inc | 5b const | 5b const | 16b const  | 16b const  |
| 03       | 13               | 23      | 33       | 43       | 53       | 63      | 73       | 83       | 93       | A3      | B3       | C3       | D3       | E3         | F3         |
| 3.X      | -13.X            | 4.+X    | 4.X+     | 3.Y      | -13.Y    | 4.+Y    | 4.Y+     | 3.SP     | -13.SP   | 4.+SP   | 4.SP+    | 3.PC     | -13.PC   | [n,X]      | [n,SP]     |
| 5b const | 5b const         | pre-inc | post-inc | 5b const | 5b const | pre-inc | post-inc | 5b const | 5b const | pre-inc | post-inc | 5b const | 5b const | 16b indr   | 16b indr   |
| 04       | 14               | 24      | 34       | 44       | 54       | 64      | 74       | 84       | 94       | A4      | B4       | C4       | D4       | E4         | F4         |
| 4.X      | -12.X            | 5.+X    | 5.X+     | 4.Y      | -12.Y    | 5.+Y    | 5.Y+     | 4.SP     | -12.SP   | 5.+SP   | 5.SP+    | 4.PC     | -12.PC   | A.X        | A.SP       |
| 5b const | 5b const         | pre-inc | post-inc | 5b const | 5b const | pre-inc | post-inc | 5b const | 5b const | pre-inc | post-inc | 5b const | 5b const | A offset   | A offset   |
| 05       | 15               | 25      | 35       | 45       | 55       | 65      | 75       | 85       | 95       | A5      | B5       | C5       | D5       | E5         | F5         |
| 5.X      | -11.X            | 6.+X    | 6.X+     | 5.Y      | -11.Y    | 6.+Y    | 6.Y+     | 5.SP     | -11.SP   | 6.+SP   | 6.SP+    | 5.PC     | -11.PC   | B.X        | B.SP       |
| 5b const | 5b const         | pre-inc | post-inc | 5b const | 5b const | pre-inc | post-inc | 5b const | 5b const | pre-inc | post-inc | 5b const | 5b const | B offset   | B offset   |
| 08       | 16               | 26      | 36       | 46       | 56       | 66      | 78       | 86       | 96       | A6      | B6       | C6       | D6       | E6         | F6         |
| 6.X      | -10.X            | 7.+X    | 7,X+     | 6.Y      | -10.Y    | 7.+Y    | 7.Y+     | 6.SP     | -10.SP   | 7.+SP   | 7.SP+    | 6.PC     | -10.PC   | D.X        | D.SP       |
| 5b const | 5b const         | pre-inc | post-inc | 5b const | 5b const | pre-inc | post-inc | 5b const | 5b const | pre-inc | post-inc | 5b const | 5b const | D offset   | D offset   |
| 07       | 17               | 27      | 27       | 47       | 57       | 67      | 77       | 87       | 97       | A7      | B7       | C7       | D7       | E7         | F7         |
| 7.X      | -9.X             | 8.+X    | 8.X+     | 7.Y      | -9.Y     | 8.+Y    | 8.Y+     | 7.SP     | -9.SP    | 8.+SP   | 8.SP+    | 7.PC     | -9.PC    | [D,X]      | [D.SP]     |
| 5b const | 5b const         | pre-inc | post-inc | 5b const | 5b const | pre-inc | post-inc | 5b const | 5b const | pre-inc | post-inc | 5b const | 5b const | D indirect | D indirect |
| 08       | 18               | 28      | 38       | 48       | 58       | 68      | 78       | 88       | 98       | A8      | B8       | C8       | D8       | E8         | F8         |
| 8.X      | -8.X             | 8X      | 8.X-     | 8.Y      | -8.Y     | 8Y      | 8.Y-     | 8.SP     | -8,SP    | 8SP     | 8.SP-    | 8.PC     | -8.PC    | n.Y        | n.PC       |
| 5b const | 5b const         | pre-dec | post-dec | 5b const | 5b const | pre-dec | post-dec | 5b const | 5b const | pre-dec | post-dec | 5b const | 5b const | 9b const   | 9b const   |
| 09       | 19               | 29      | 39       | 49       | 59       | 69      | 79       | 89       | 99       | AR      | B9       | C9       | D9       | E9         | F9         |
| 9.X      | -7.X             | 7X      | 7.X-     | 9.Y      | -7.Y     | 7Y      | 7.Y-     | 9.SP     | -7.SP    | 7SP     | 7.SP-    | 9.PC     | -7.PC    | -n.Y       | -n.PC      |
| 5b const | 5b const         | pre-dec | post-dec | 5b const | 5b const | pre-dec | post-dec | 5b const | 5b const | pre-dec | post-dec | 5b const | 5b const | 9b const   | 9b const   |
| 0A       | 1A               | 2A      | 3A       | 4A       | 5A       | 6A      | 7A       | 8A       | 9A       | AA      | BA       | CA       | DA       | EA         | FA         |
| 10.X     | -6.X             | 6X      | 6.X-     | 10.Y     | -6.Y     | 6Y      | 6.Y-     | 10,SP    | -6,SP    | 6SP     | 6.SP-    | 10.PC    | -6,PC    | n.Y        | n,PC       |
| 5b const | 5b const         | pre-dec | post-dec | 5b const | 5b const | pre-dec | post-dec | 5b const | 5b const | pre-dec | post-dec | 5b const | 5b const | 16b const  | 16b const  |
| 0B       | 1B               | 2B      | 3B       | 4B       | 5B       | 6B      | 7B       | 8B       | 9B       | AB      | BB       | CB       | DB       | EB         | FB         |
| 11.X     | -5.X             | 5X      | 5.X-     | 11.Y     | -5.Y     | 5Y      | 5.Y-     | 11.SP    | -5.SP    | 5SP     | 5.SP-    | 11.PC    | -5.PC    | [n,Y]      | [n,PC]     |
| 5b const | 5b const         | pre-dec | post-dec | 5b const | 5b const | pre-dec | post-dec | 5b const | 5b const | pre-dec | post-dec | 5b const | 5b const | 16b indr   | 16b indr   |
| OC.      | 1C               | 2C      | 3C       | 4C       | 5C       | 8C      | 7C       | 8C       | 9C       | AC      | BC       | CC       | DC       | EC         | FC         |
| 12,X     | -4.X             | 4X      | 4.X-     | 12.Y     | -4.Y     | 4Y      | 4.Y-     | 12.SP    | -4,SP    | 4SP     | 4.SP-    | 12.PC    | -4.PC    | A.Y        | A.PC       |
| 5b const | 5b const         | pre-dec | post-dec | 5b const | 5b const | pre-dec | post-dec | 5b const | 5b const | pre-dec | post-dec | 5b const | 5b const | A offset   | A offset   |
| 0D       | 1D               | 2D      | 3D       | 4D       | 5D       | 6D      | 7D       | 8D       | 9D       | AD      | BD       | CD       | DD       | ED         | FD         |
| 13,X     | -3,X             | 3,-X    | 3,X-     | 13,Y     | -3,Y     | 3,-Y    | 3,Y-     | 13,SP    | -3,SP    | 3,-SP   | 3,SP-    | 13,PC    | -3,PC    | B,Y        | B,PC       |
| 5b const | 5b const         | pre-dec | post-dec | 5b const | 5b const | pre-dec | post-dec | 5b const | 5b const | pre-dec | post-dec | 5b const | 5b const | B offset   | B offset   |
| 0E       | 1E               | 2E      | 3E       | 4E       | 5E       | 6E      | 7E       | 8E       | 9E       | AE      | BE       | CE       | DE       | EE         | FE         |
| 14,X     | -2,X             | 2,-X    | 2,X-     | 14,Y     | -2,Y     | 2,-Y    | 2,Y-     | 14,SP    | -2,SP    | 2,-SP   | 2,SP-    | 14,PC    | -2,PC    | D,Y        | D,PC       |
| 5b const | 5b const         | pre-dec | post-dec | 5b const | 5b const | pre-dec | post-dec | 5b const | 5b const | pre-dec | post-dec | 5b const | 5b const | D offset   | D offset   |
| 0F       | 1F               | 2F      | 3F       | 4F       | 5F       | 6F      | 7F       | 8F       | 9F       | AF      | BF       | CF       | DF       | EF         | FF         |
| 15.X     | 4.50             | 4 0     | 1.X-     | 15.Y     | -1.Y     | 1,-Y    | 1.Y-     | 15.SP    | 4.00     | 1SP     | 1.SP-    | 15.PC    | -1.PC    | [D.Y]      | [D.PC]     |
|          | -1,X             | 1,-X    | 1, 4     | 10,1     | -1, T    | 1,-1    | 1,1-     | 10,55    | -1,SP    | 1,-5P   | 1,5P-    | 15,PC    | -1,50    | [0,1]      | [0,50]     |
| 5b const | -1,X<br>5b const | pre-dec | post-dec | 5b const | 5b const | pre-dec | post-dec | 5b const | 5b const | pre-dec | post-dec | 5b const | 5b const | D indirect | D indirect |

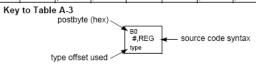

Table A-5. Transfer and Exchange Postbyte Encoding

| TRANSFERS |                                                    |                                                    |                                                              |                                                     |                                                 |                                                   |                                                   |                                        |  |  |  |
|-----------|----------------------------------------------------|----------------------------------------------------|--------------------------------------------------------------|-----------------------------------------------------|-------------------------------------------------|---------------------------------------------------|---------------------------------------------------|----------------------------------------|--|--|--|
| ULS MS⇒   | 0                                                  | 1                                                  | 2                                                            | 3                                                   | 4                                               | 5                                                 | 6                                                 | 7                                      |  |  |  |
| 0         | $A \Rightarrow A$                                  | B⇒A                                                | CCR ⇒ A                                                      | TMP3 <sub>L</sub> ⇒ A                               | B⇒A                                             | $X_L \Rightarrow A$                               | $Y_L \Rightarrow A$                               | SP <sub>L</sub> ⇒A                     |  |  |  |
| 1         | A⇒B                                                | B⇒B                                                | CCR ⇒ B                                                      | TMP3 <sub>L</sub> ⇒ B                               | B⇒B                                             | $X_L \Rightarrow B$                               | Y <sub>L</sub> ⇒B                                 | SP <sub>L</sub> ⇒B                     |  |  |  |
| 2         | A ⇒ CCR                                            | B⇒CCR                                              | CCR ⇒ CCR                                                    | TMP3 <sub>L</sub> ⇒ CCR                             | B⇒CCR                                           | X <sub>L</sub> ⇒CCR                               | Y <sub>L</sub> ⇒CCR                               | SP <sub>L</sub> ⇒ CCR                  |  |  |  |
| 3         | sex:A ⇒ TMP2                                       | sex:B ⇒ TMP2                                       | sex:CCR ⇒ TMP2                                               | TMP3 ⇒ TMP2                                         | D ⇒ TMP2                                        | X⇒TMP2                                            | Y⇒TMP2                                            | SP⇒TMP2                                |  |  |  |
| 4         | sex:A ⇒ D<br>SEX A,D                               | sex:B ⇒ D<br>SEX B,D                               | sex:CCR ⇒ D<br>SEX CCR,D                                     | TMP3 ⇒ D                                            | D⇒D                                             | X⇒D                                               | Y⇒D                                               | SP⇒D                                   |  |  |  |
| 5         | sex:A ⇒ X<br>SEX A,X                               | sex:B⇒X<br>SEXB,X                                  | sex:CCR ⇒ X<br>SEX CCR,X                                     | TMP3⇒X                                              | D⇒X                                             | X⇒X                                               | Y⇒X                                               | SP⇒X                                   |  |  |  |
| 6         | sex:A ⇒ Y<br>SEX A,Y                               | sex:B⇒Y<br>SEX B,Y                                 | sex:CCR ⇒ Y<br>SEX CCR,Y                                     | TMP3⇒Y                                              | D⇒Y                                             | X⇒Y                                               | $Y \Rightarrow Y$                                 | SP⇒Y                                   |  |  |  |
| 7         | sex:A ⇒ SP<br>SEX A,SP                             | sex:B⇒SP<br>SEX B,SP                               | sex:CCR ⇒ SP<br>SEX CCR,SP                                   | TMP3 ⇒ SP                                           | D⇒SP                                            | X⇒SP                                              | Y⇒SP                                              | SP⇒ SP                                 |  |  |  |
|           | EXCHANGES                                          |                                                    |                                                              |                                                     |                                                 |                                                   |                                                   |                                        |  |  |  |
| ↓LS MS⇒   | 8                                                  | 9                                                  | Α                                                            | В                                                   | С                                               | D                                                 | E                                                 | F                                      |  |  |  |
| 0         | $A \Leftrightarrow A$                              | B ⇔ A                                              | CCR ⇔ A                                                      | $TMP3_L \Rightarrow A$<br>\$00:A $\Rightarrow TMP3$ | B⇒A<br>A⇒B                                      | $X_L \Rightarrow A$<br>\$00:A $\Rightarrow X$     | Y <sub>L</sub> ⇒ A<br>\$00:A ⇒ Y                  | SP <sub>L</sub> ⇒ A<br>\$00:A ⇒ SP     |  |  |  |
| 1         | A ⇔ B                                              | B⇔B                                                | CCR ⇔ B                                                      | $TMP3_L \Rightarrow B$<br>$FF:B \Rightarrow TMP3$   | B⇒B<br>\$FF⇒A                                   | $X_L \Rightarrow B$<br>\$FF:B $\Rightarrow X$     | $Y_L \Rightarrow B$<br>\$FF:B \Rightarrow Y       | SP <sub>L</sub> ⇒ B<br>\$FF:B ⇒ SP     |  |  |  |
| 2         | A ⇔ CCR                                            | B ⇔ CCR                                            | CCR ⇔ CCR                                                    | TMP3 <sub>L</sub> ⇒ CCR<br>\$FF:CCR ⇒ TMP3          | $B \Rightarrow CCR$<br>\$FF:CCR $\Rightarrow$ D | $X_L \Rightarrow CCR$<br>\$FF:CCR $\Rightarrow X$ | $Y_L \Rightarrow CCR$<br>\$FF:CCR $\Rightarrow Y$ | SP <sub>L</sub> ⇒ CCR<br>\$FF:CCR ⇒ SP |  |  |  |
| 3         | $$00:A \Rightarrow TMP2$<br>$TMP2_L \Rightarrow A$ | $$00:B \Rightarrow TMP2$<br>$TMP2_L \Rightarrow B$ | $$00:CCR \Rightarrow TMP2$<br>$TMP2_L \Rightarrow CCR$       | TMP3 ⇔ TMP2                                         | D ⇔ TMP2                                        | X ⇔ TMP2                                          | Y⇔TMP2                                            | SP ⇔ TMP2                              |  |  |  |
| 4         | \$00:A ⇒ D                                         | \$00:B ⇒ D                                         | \$00:CCR⇒D<br>B⇒CCR                                          | TMP3 ⇔ D                                            | D⊕D                                             | X⇔D                                               | Y ⇔ D                                             | SP ⇔ D                                 |  |  |  |
| 5         | \$00:A ⇒ X<br>X <sub>L</sub> ⇒ A                   | \$00:B ⇒ X<br>X <sub>L</sub> ⇒ B                   | \$00:CCR $\Rightarrow$ X<br>X <sub>L</sub> $\Rightarrow$ CCR | TMP3 ⇔ X                                            | D⇔X                                             | X⇔X                                               | Y⇔X                                               | SP⇔X                                   |  |  |  |
| 6         | \$00:A ⇒ Y<br>Y <sub>L</sub> ⇒ A                   | \$00:B ⇒ Y<br>Y <sub>L</sub> ⇒ B                   | \$00:CCR⇒Y<br>Y <sub>L</sub> ⇒CCR                            | TMP3 ⇔ Y                                            | D⇔Y                                             | $X \Leftrightarrow Y$                             | Y⇔Y                                               | SP⇔Y                                   |  |  |  |
| 7         | \$00:A ⇒ SP<br>SP <sub>L</sub> ⇒ A                 | \$00:B ⇒ SP<br>SP <sub>L</sub> ⇒ B                 | \$00:CCR ⇒ SP<br>SP <sub>L</sub> ⇒ CCR                       | TMP3 ⇔ SP                                           | D ⇔ SP                                          | X ⇔ SP                                            | Y⇔SP                                              | SP ⇔ SP                                |  |  |  |

TMP2 and TMP3 registers are for factory use only.

Table A-6. Loop Primitive Postbyte Encoding (lb)

| DBEQ<br>(+)          | 10 A<br>DBEQ         | 20 A<br>DBNE<br>(+)  | 30 A<br>DBNE<br>(-)  | 40 A<br>TBEQ<br>(+)  | TBEQ                 | 60 A<br>TBNE<br>(+)  | 70 A<br>TBNE<br>(-)  | 80 A<br>IBEQ<br>(+)  | 90 A<br>IBEQ<br>(-)  | A0 A<br>IBNE<br>(+)  | BO A<br>IBNE<br>(-)  |
|----------------------|----------------------|----------------------|----------------------|----------------------|----------------------|----------------------|----------------------|----------------------|----------------------|----------------------|----------------------|
| DBEQ<br>(+)          | 11 B<br>DBEQ<br>(-)  | 21 B<br>DBNE<br>(+)  | 31 B<br>DBNE<br>(-)  | 41 B<br>TBEQ<br>(+)  | 51 B<br>TBEQ         | 61 B<br>TBNE<br>(+)  | 71 B<br>TBNE<br>(-)  | 81 B<br>IBEQ<br>(+)  | 91 B<br>IBEQ<br>(-)  | A1 B<br>IBNE<br>(+)  | B1 B<br>IBNE<br>(-)  |
| 02 —                 | 12 _                 | 22 —                 | 32 _                 | 42 —                 | 52 —                 | 62 —                 | 72 —                 | 82 —                 | 92 —                 | A2 —                 | B2 _                 |
| 03 —                 | 13 —                 | 23 —                 | 33 —                 | 43 —                 | 53 —                 | 63 —                 | 73 —                 | 83 —                 | 93 —                 | A3 —                 | B3 —                 |
| DBEQ<br>(+)          | 14 D<br>DBEQ<br>(-)  | 24 D<br>DBNE<br>(+)  | 34 D<br>DBNE<br>(-)  | TBEQ<br>(+)          | TBEQ                 | 64 D<br>TBNE<br>(+)  | 74 D<br>TBNE<br>(-)  | 84 D<br>IBEQ<br>(+)  | 94 D<br>IBEQ<br>(-)  | A4 D<br>IBNE<br>(+)  | B4 D<br>IBNE<br>(-)  |
| DBEQ<br>(+)          | 15 X<br>DBEQ<br>(-)  | 25 X<br>DBNE<br>(+)  | 35 X<br>DBNE<br>(-)  | 45 X<br>TBEQ<br>(+)  | TBEQ                 | 65 X<br>TBNE<br>(+)  | 75 X<br>TBNE<br>(-)  | 85 X<br>IBEQ<br>(+)  | 95 X<br>IBEQ<br>(-)  | AS X<br>IBNE<br>(+)  | BS X<br>IBNE<br>(-)  |
| DBEQ<br>(+)          | 16 Y<br>DBEQ<br>(-)  | 26 Y<br>DBNE<br>(+)  | 36 Y<br>DBNE<br>(-)  | 46 Y<br>TBEQ<br>(+)  | TBEQ                 | 66 Y<br>TBNE<br>(+)  | 76 Y<br>TBNE<br>(-)  | 86 Y<br>IBEQ<br>(+)  | 96 Y<br>IBEQ<br>(-)  | A5 Y<br>IBNE<br>(+)  | B6 Y<br>IBNE<br>(-)  |
| 07 SP<br>DBEQ<br>(+) | 17 SP<br>DBEQ<br>(-) | 27 SP<br>DBNE<br>(+) | 37 SP<br>DBNE<br>(-) | 47 SP<br>TBEQ<br>(+) | 57 SP<br>TBEQ<br>(-) | 67 3P<br>TBNE<br>(+) | 77 SP<br>TBNE<br>(-) | 87 SP<br>IBEQ<br>(+) | 97 SP<br>IBEQ<br>(-) | A7 SP<br>IBNE<br>(+) | B7 SP<br>IBNE<br>(-) |

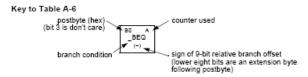

• Use up all the bytes for one instruction, then go on to the next instruction.

| C6 05     | <b>⇒ LDAA #\$05</b>        | two-byte LDAA, IMM addressing mode                 |
|-----------|----------------------------|----------------------------------------------------|
| CE 20 00  | ⇒ LDX #\$2000              | three-byte LDX, IMM addressing mode                |
| E6 01     | $\Rightarrow$ LDAB 1,X     | two to four-byte LDAB, IDX addressing              |
|           |                            | mode. Operand $01 \Rightarrow 1,X$ , a 5b constant |
|           |                            | offset which uses only one postbyte                |
| 18 06     | $\Rightarrow$ ABA          | two-byte ABA, INH addressing mode                  |
| 04 35 EE  | $\Rightarrow$ DBNE X,(-18) | three-byte loop instruction                        |
|           |                            | Postbyte 35 indicates DBNE X, negative             |
| <b>3F</b> | ⇒ SWI                      | one-byte SWI, INH addressing mode                  |